### **Index: Licenses**

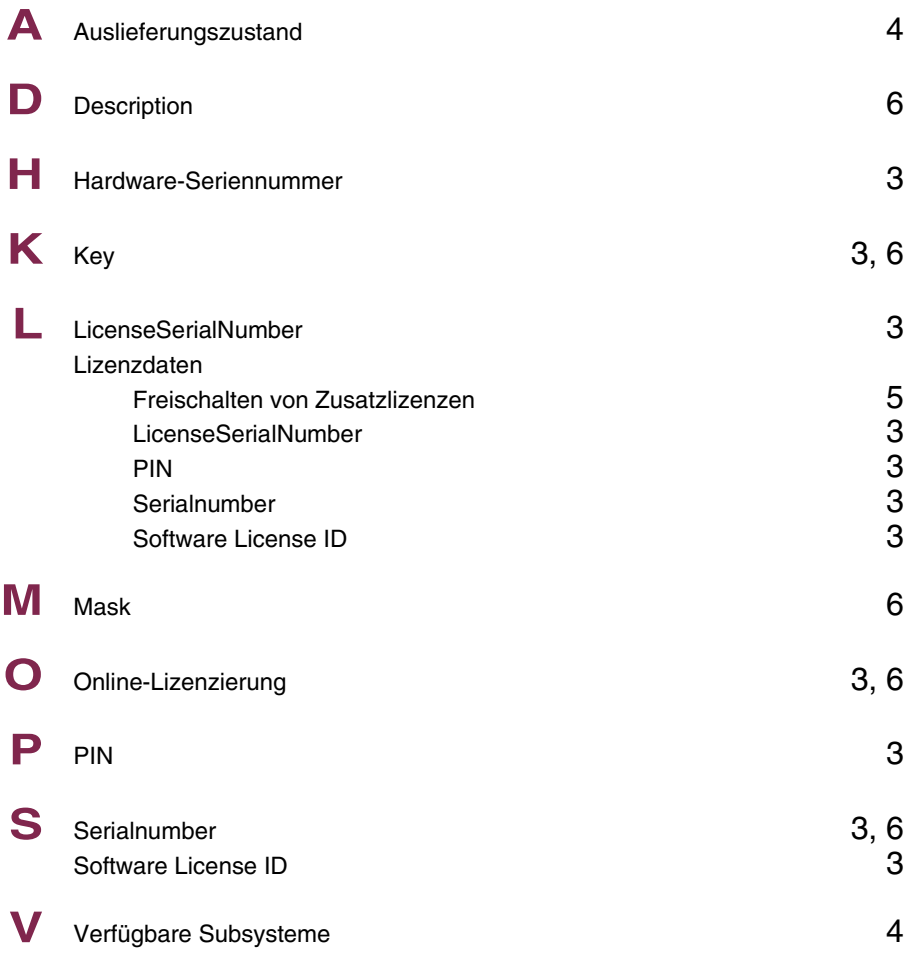

## **Index: System**

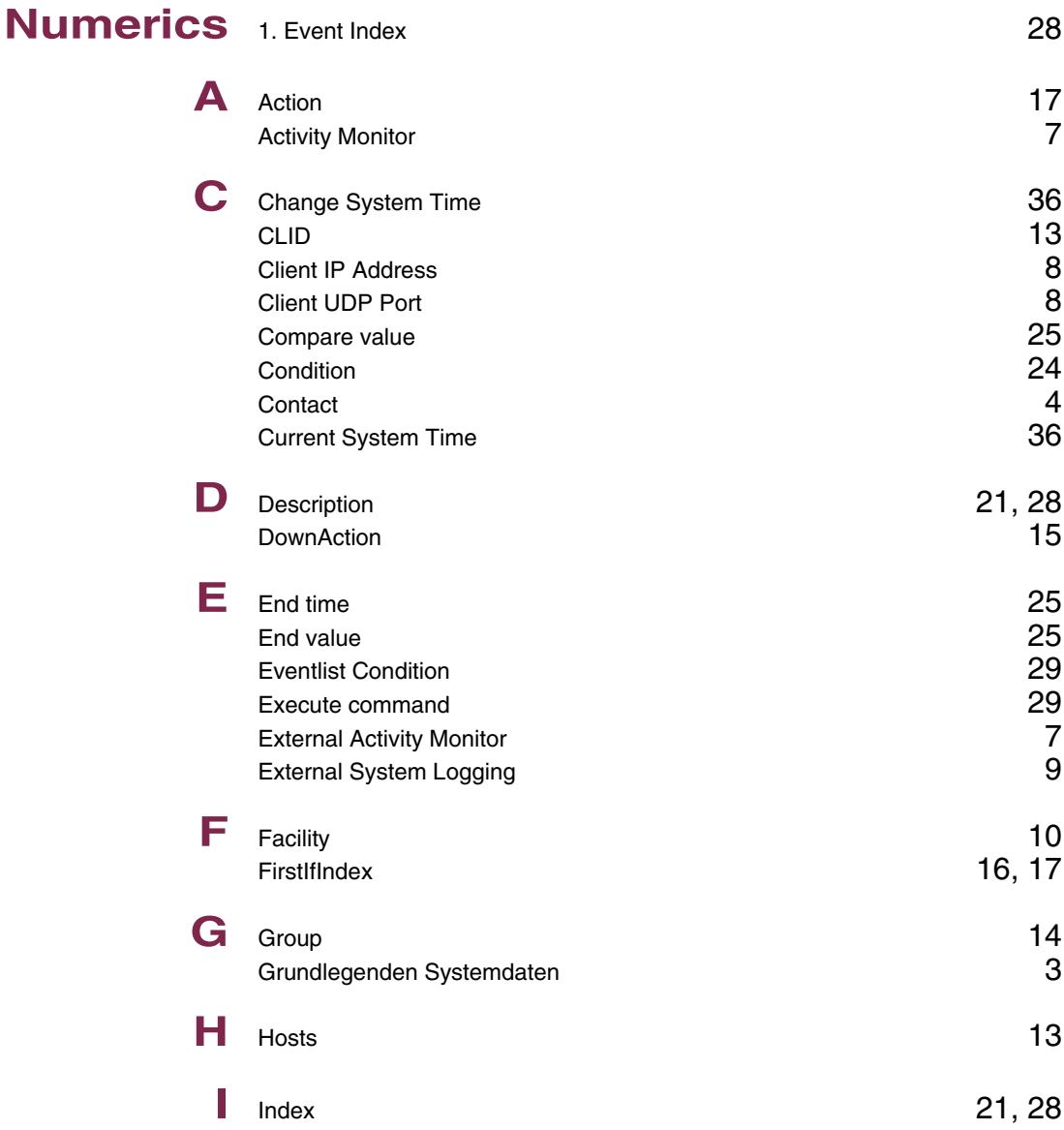

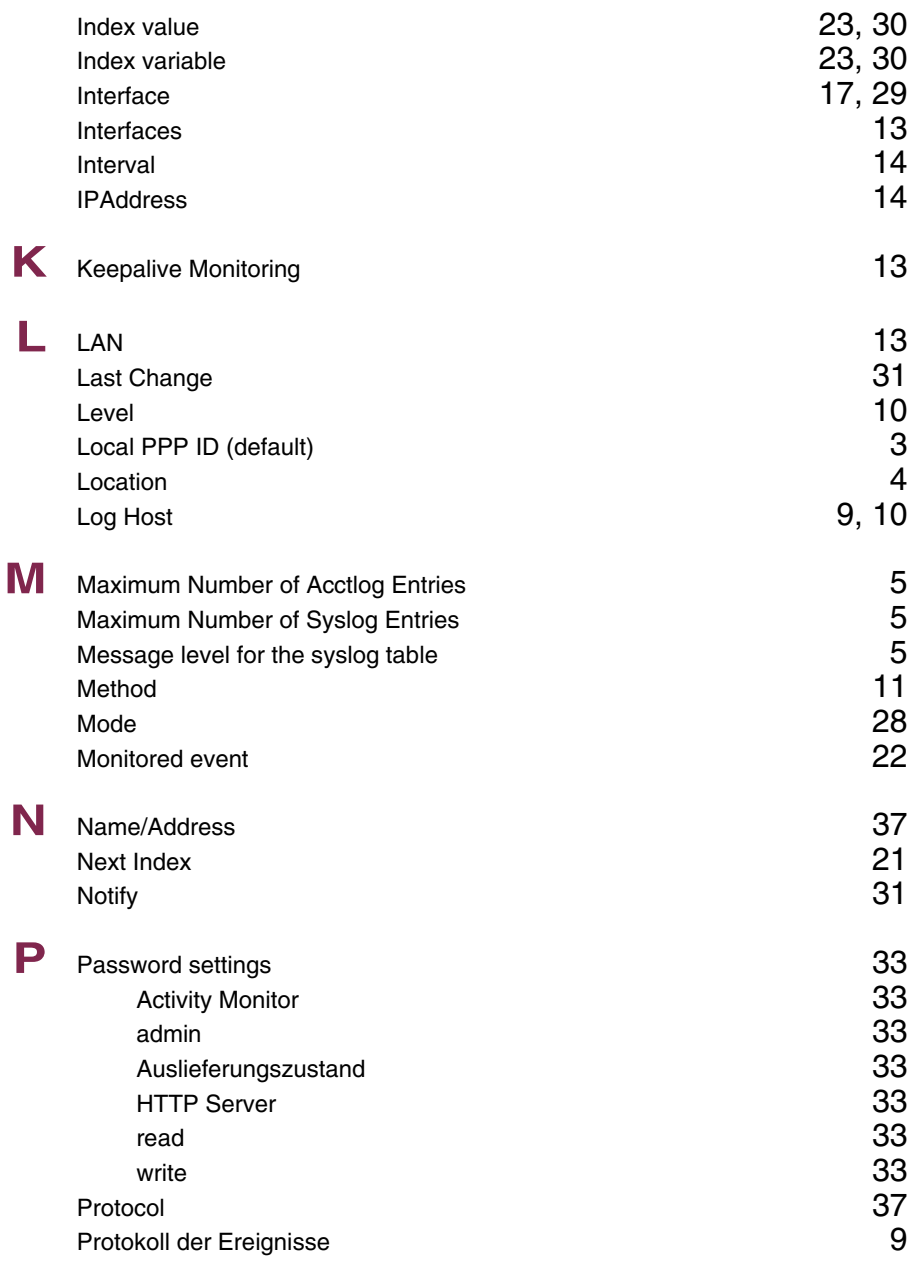

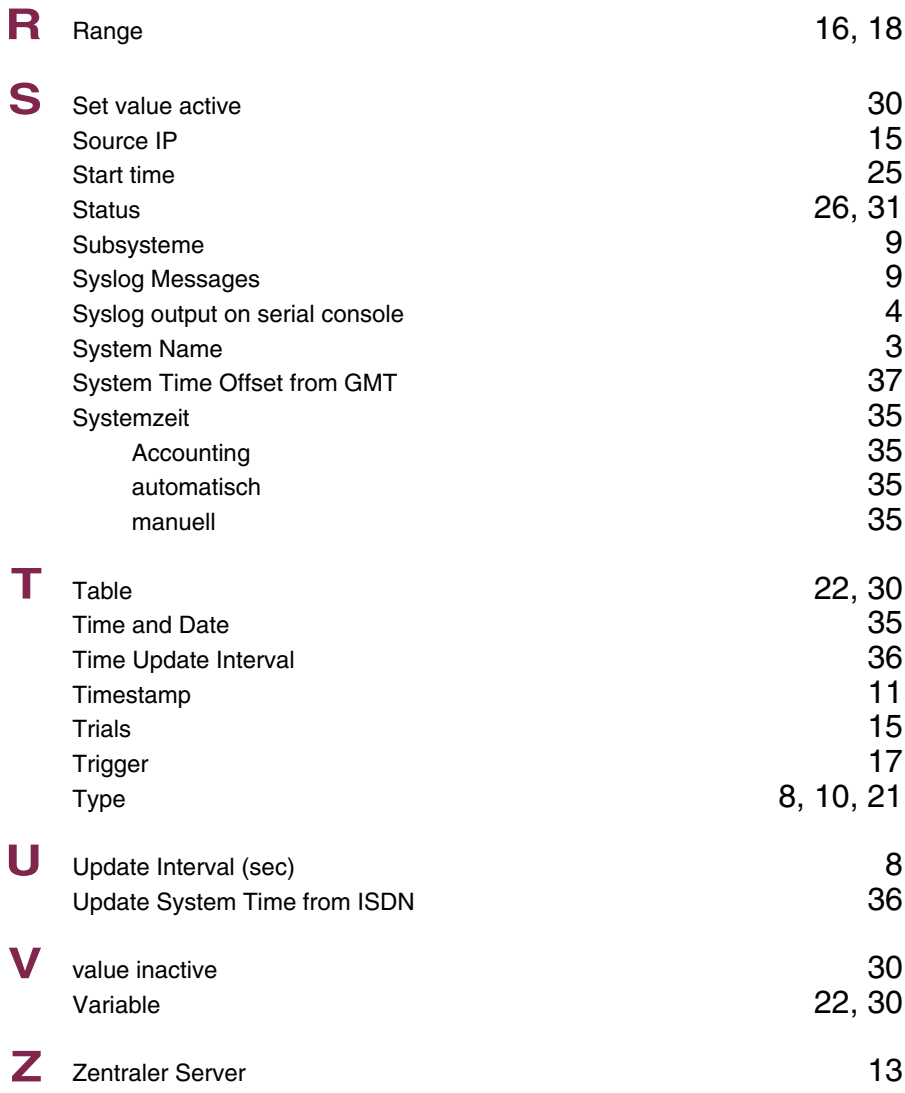

## **Index: External Systems**

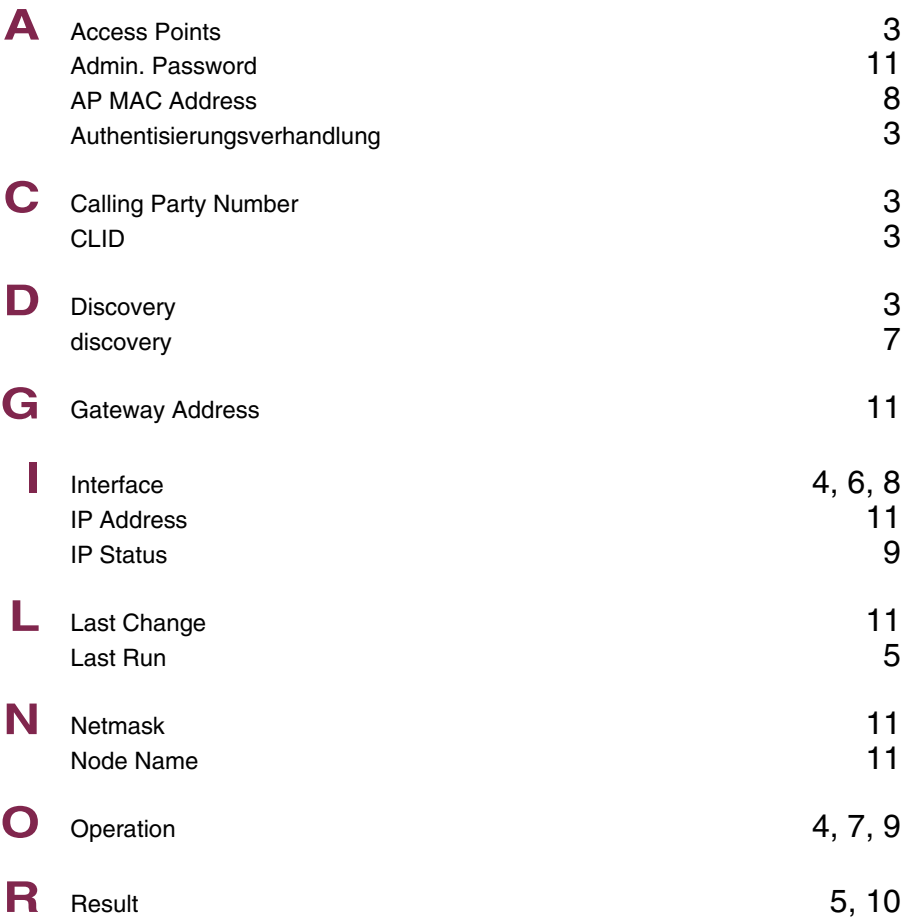

# **Index: Auxiliary**

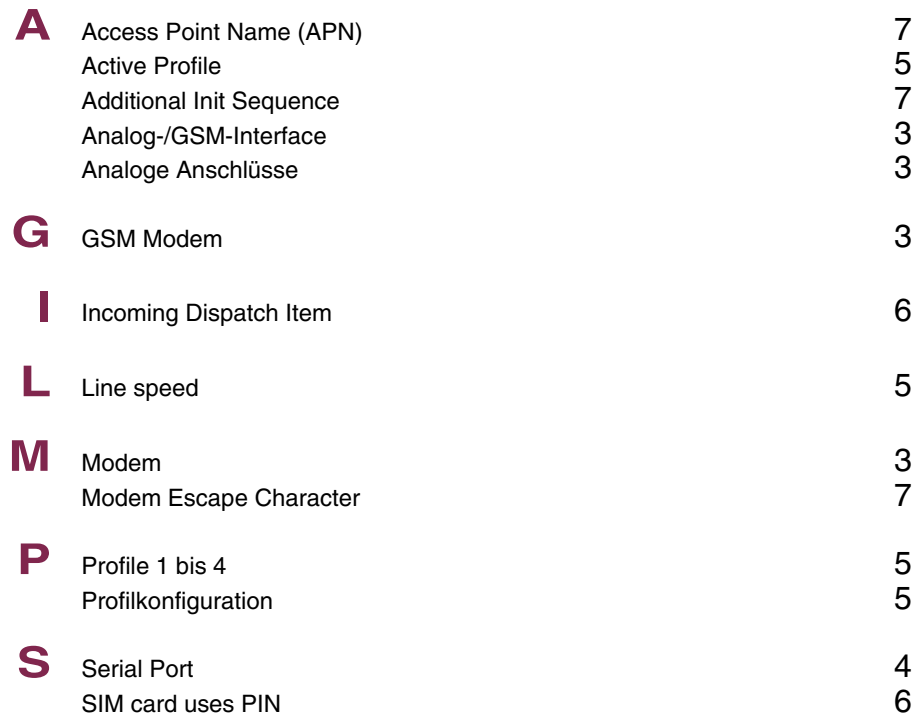

### **Index: ISDN**

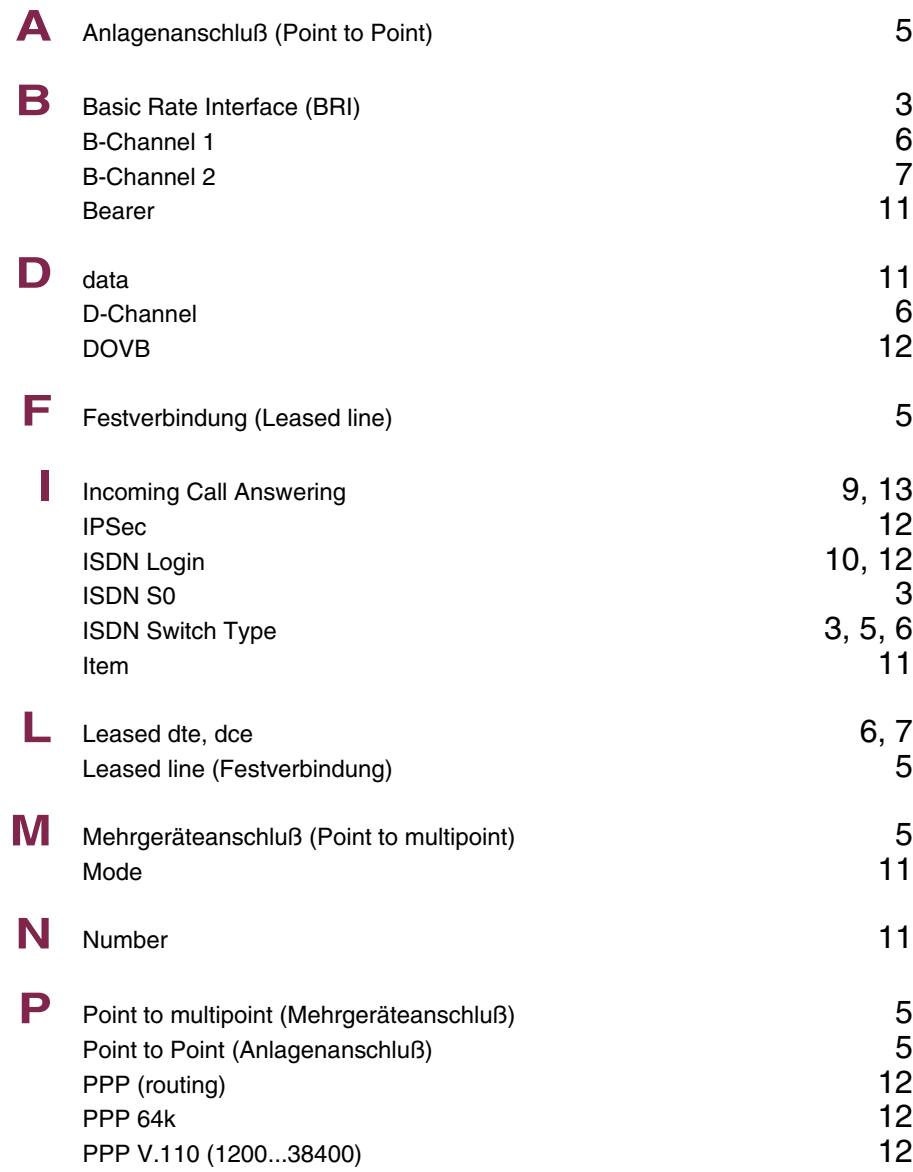

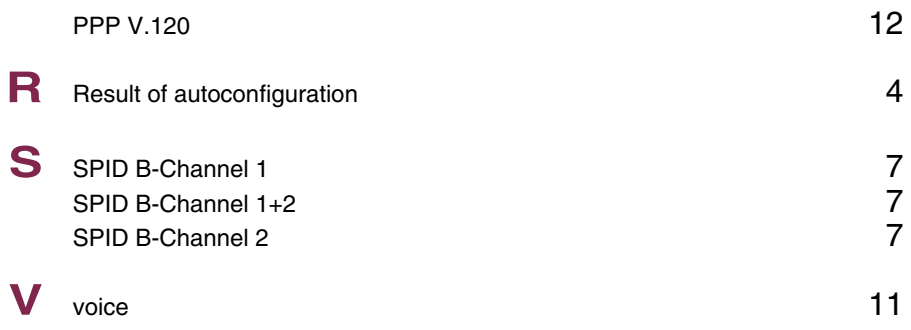

### **Index: Ethernet**

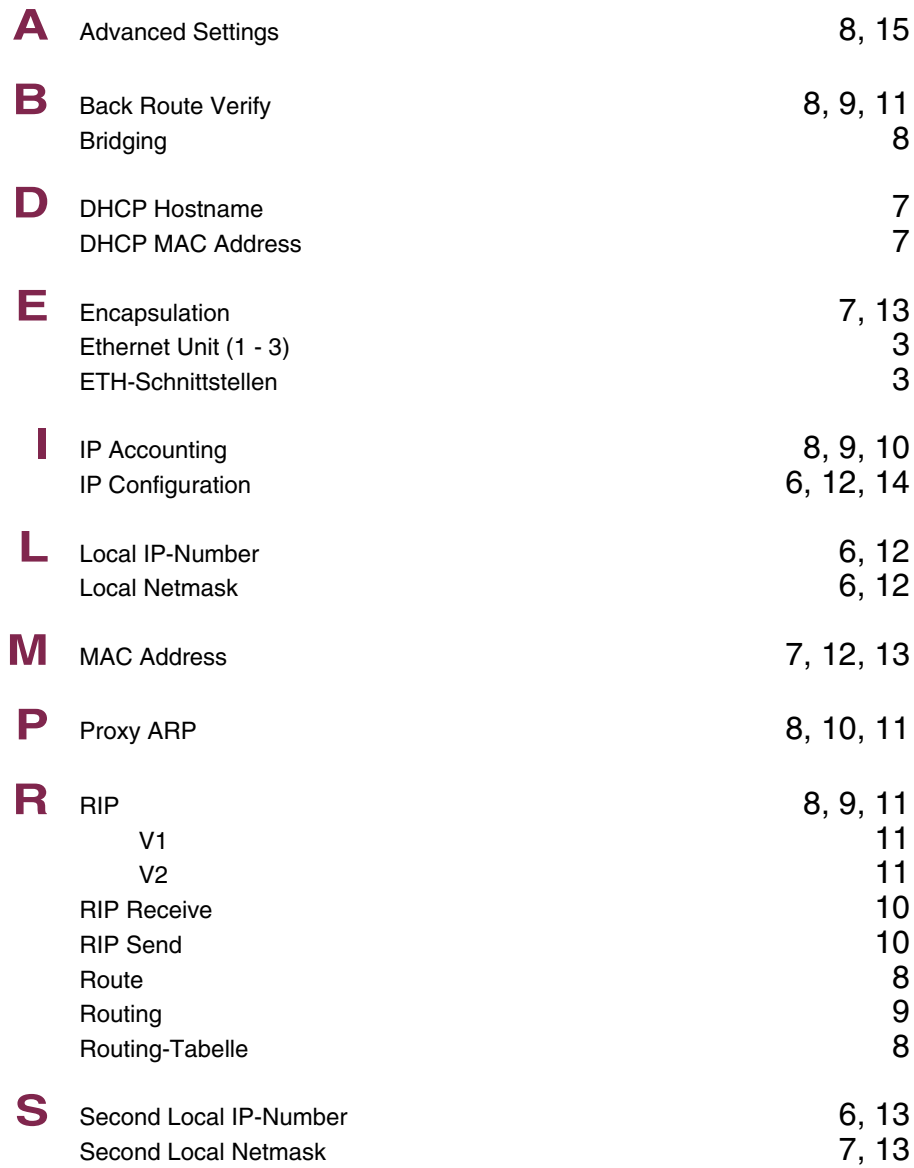

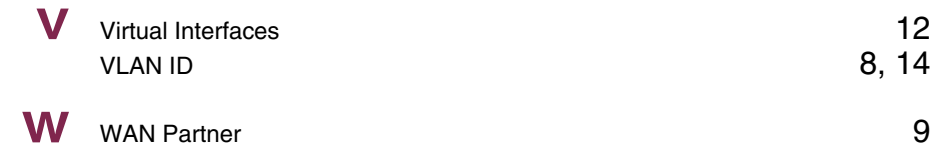

### **Index: ADSL**

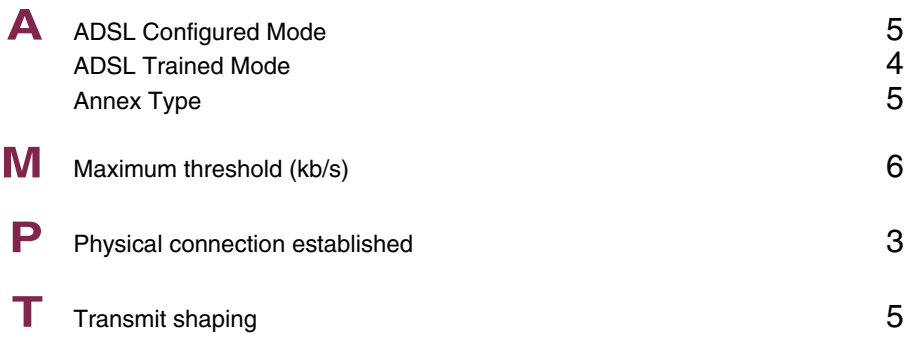

### **Index: SHDSL**

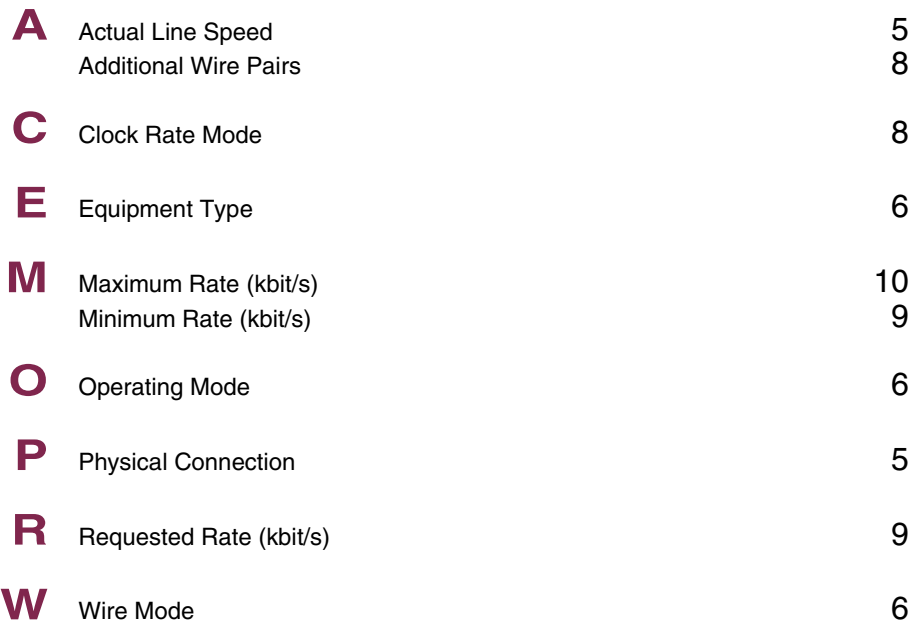

### **Index: Wireless LAN**

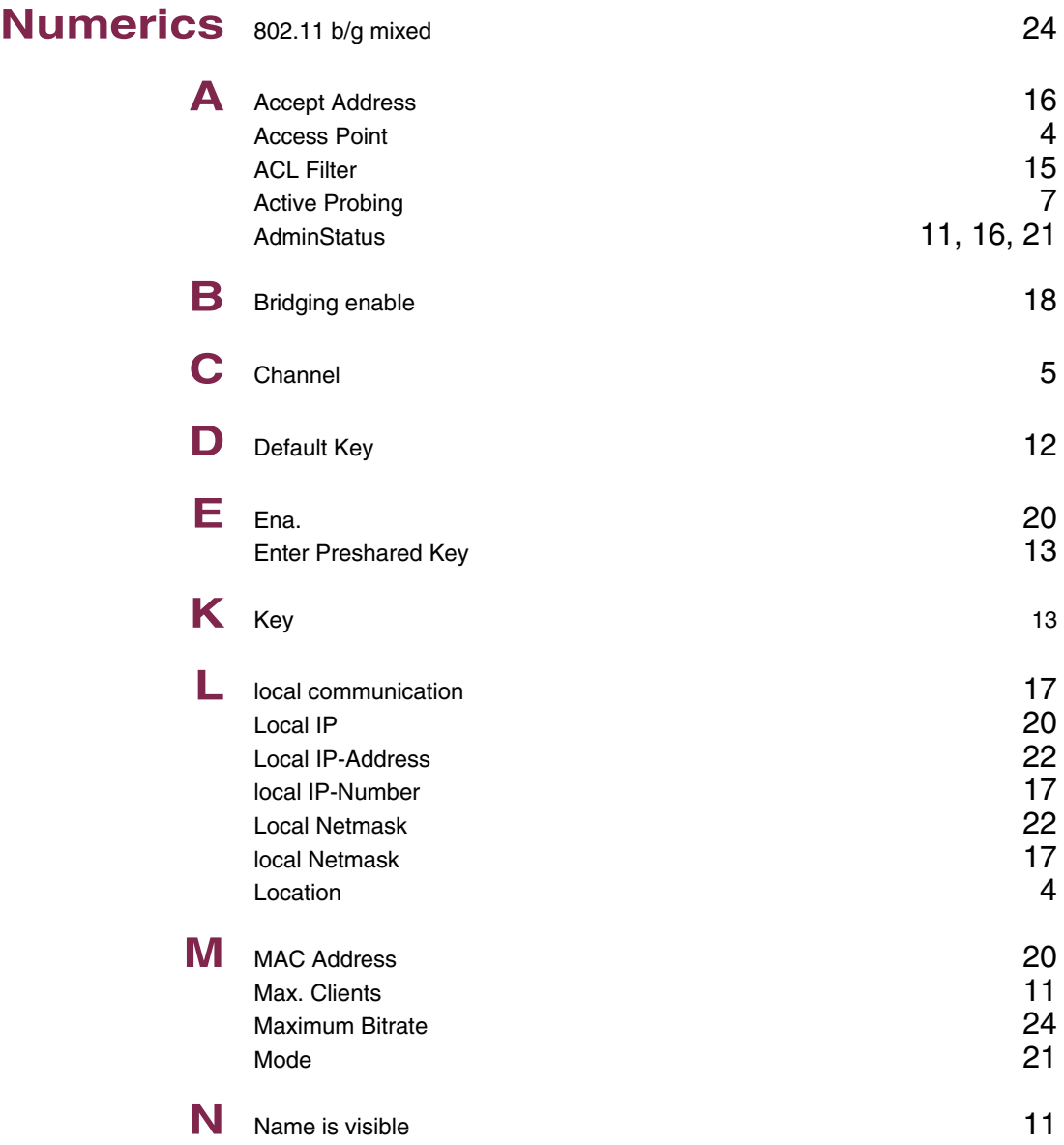

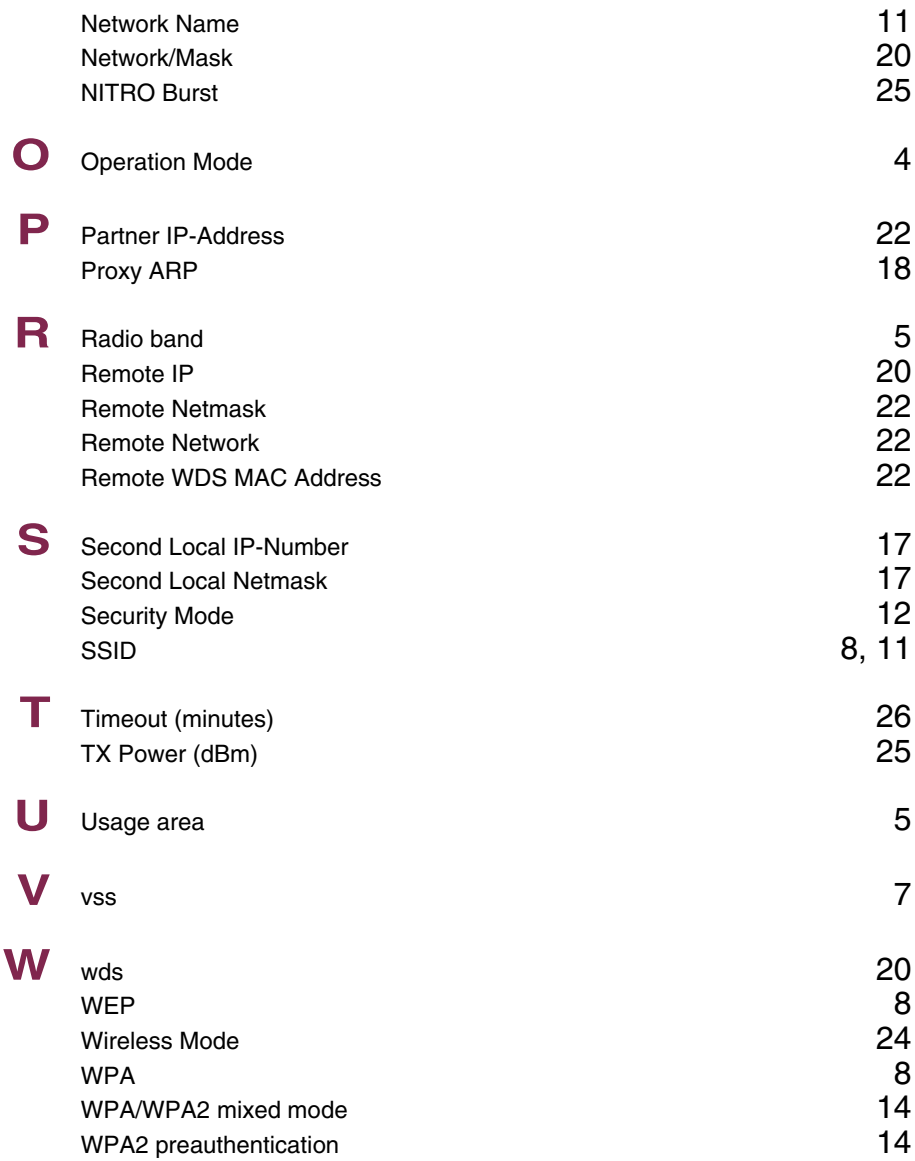

### **Index: WAN Partner**

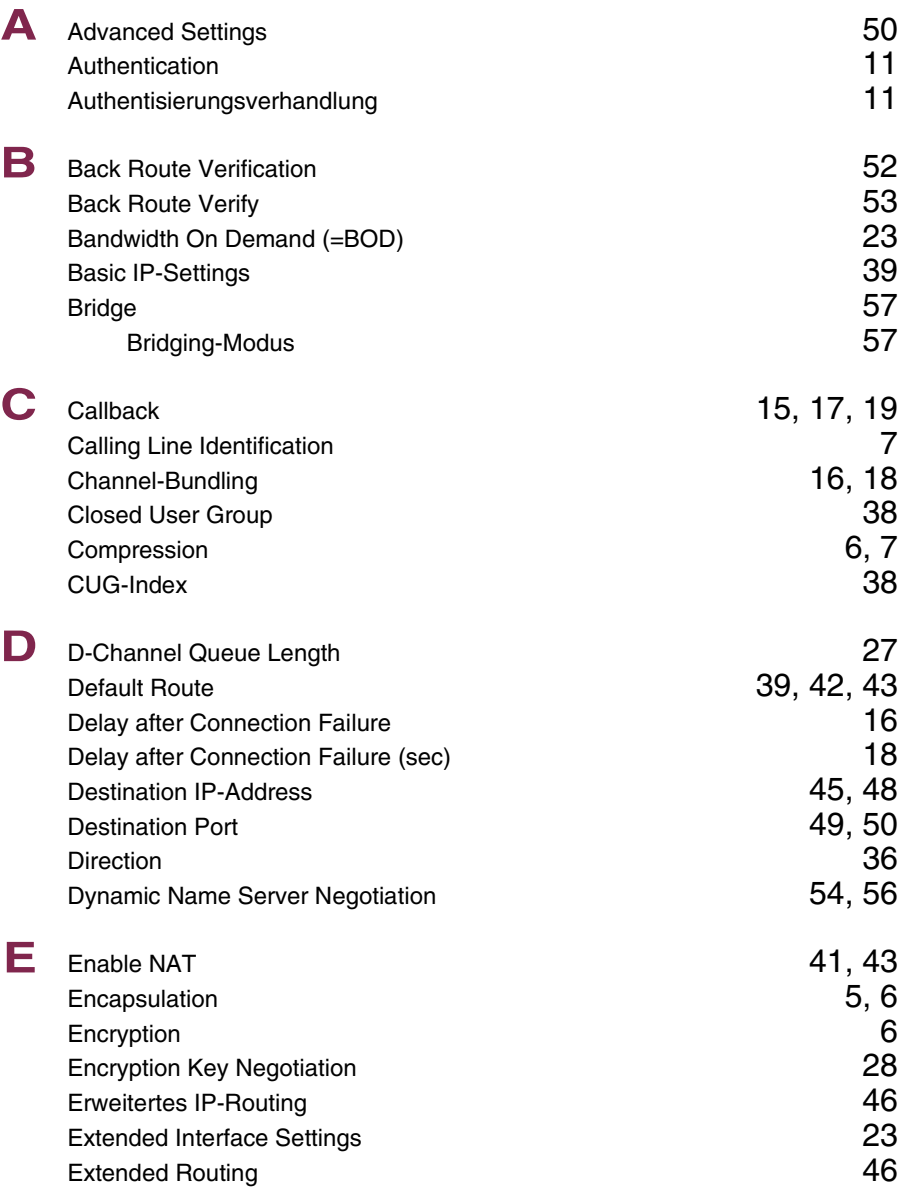

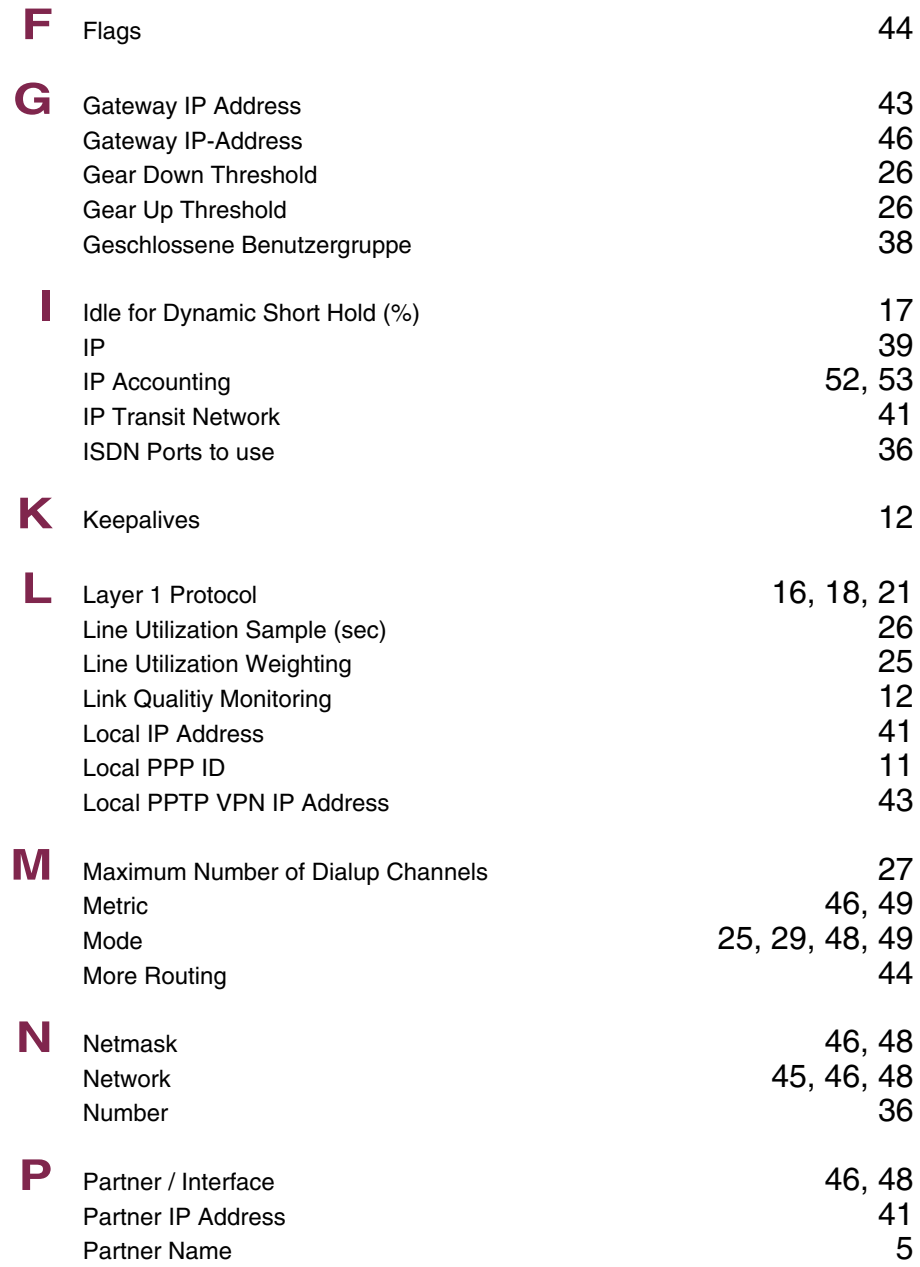

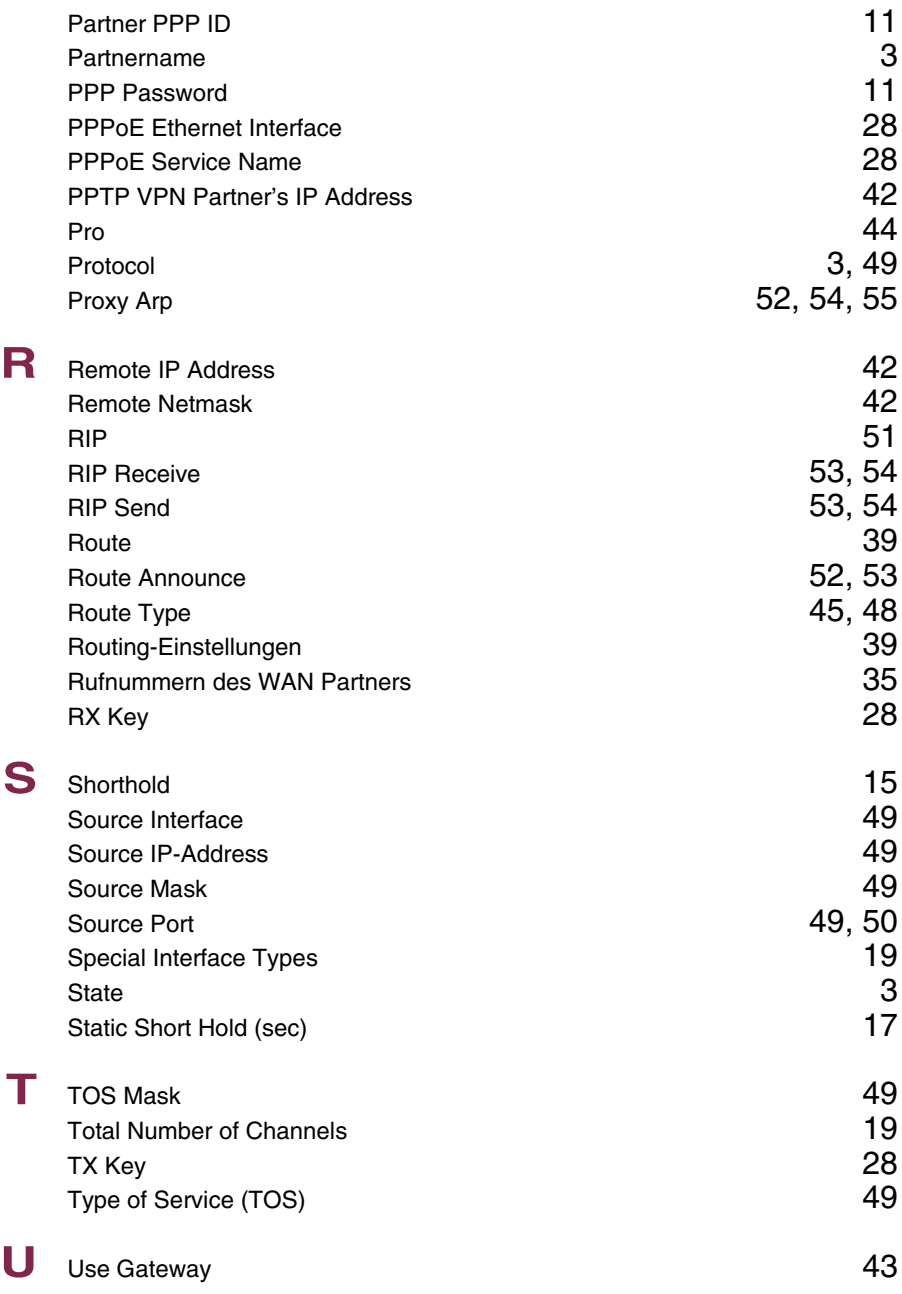

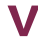

**V** Van Jacobson Header Compression 54<br>via IP Interface 42 via IP Interface

## **Index: Security**

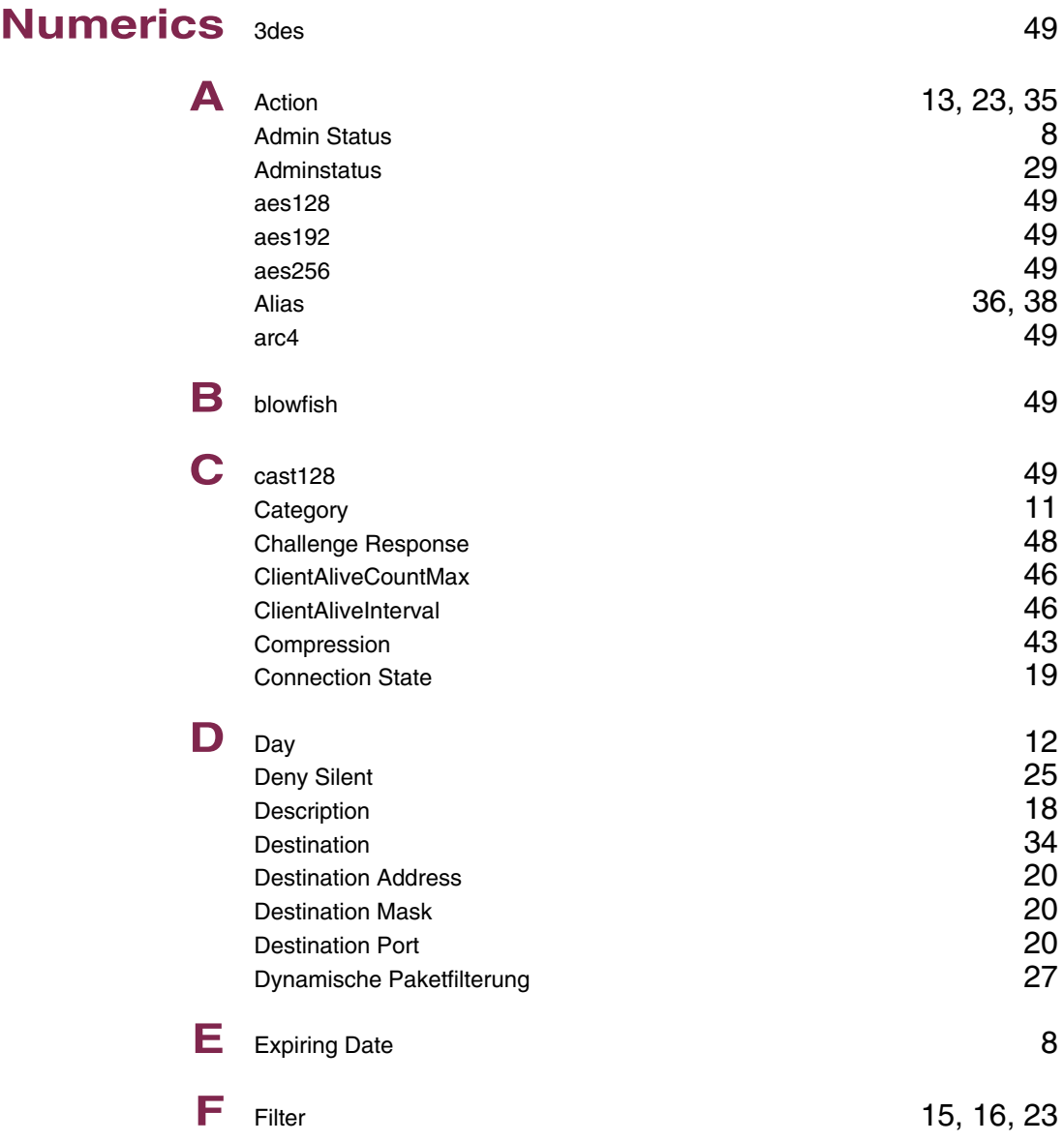

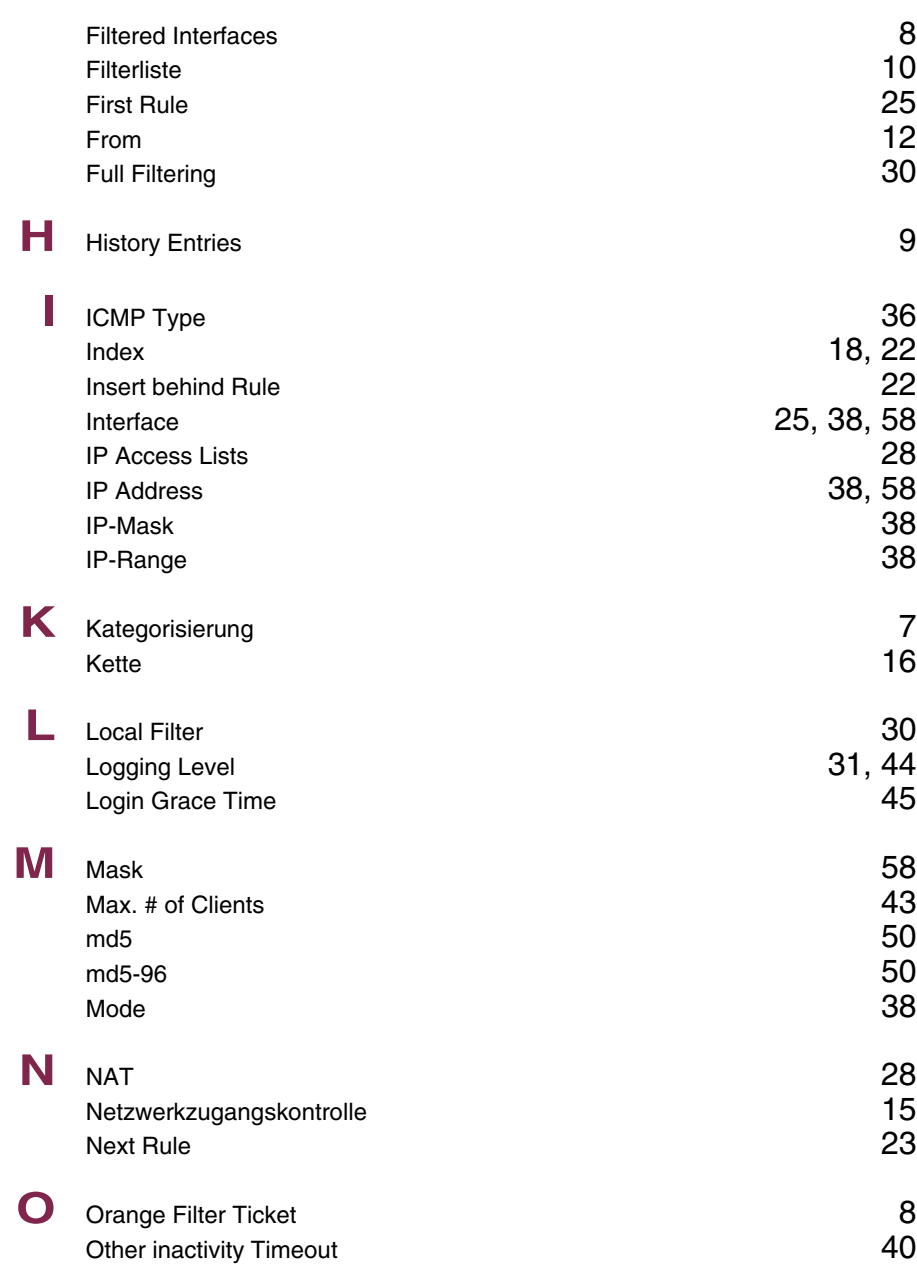

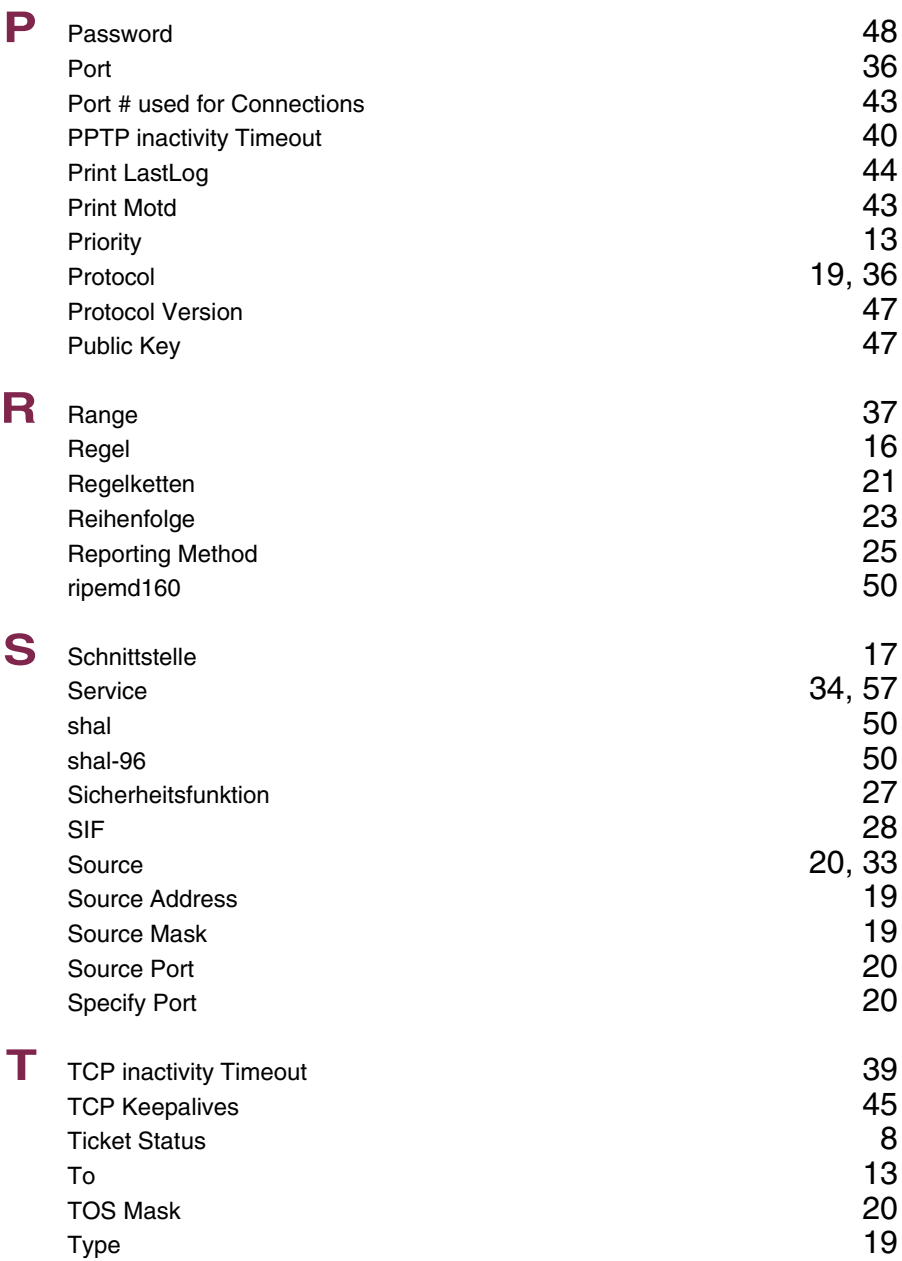

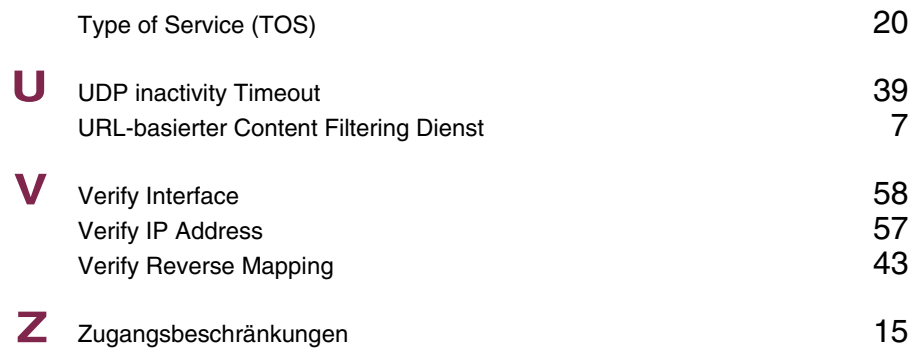

### **Index: PPTP**

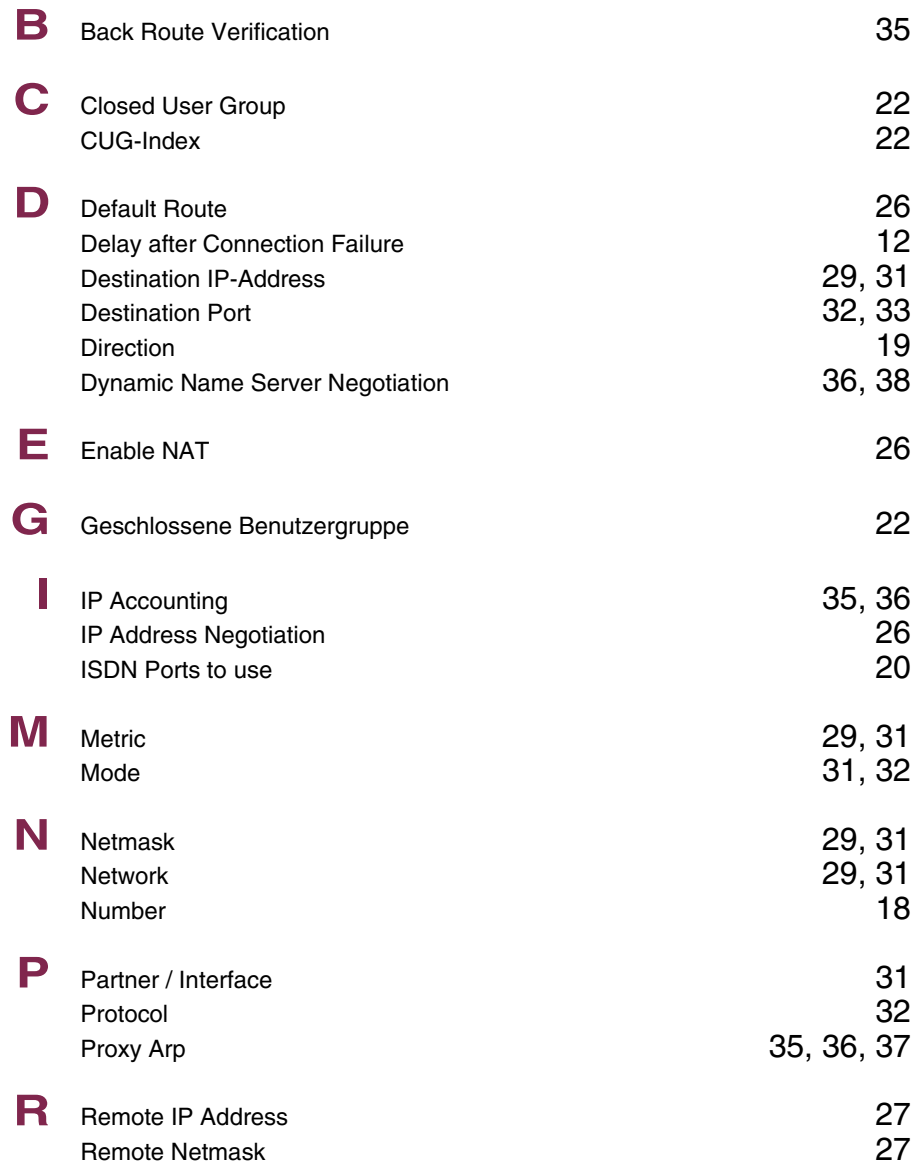

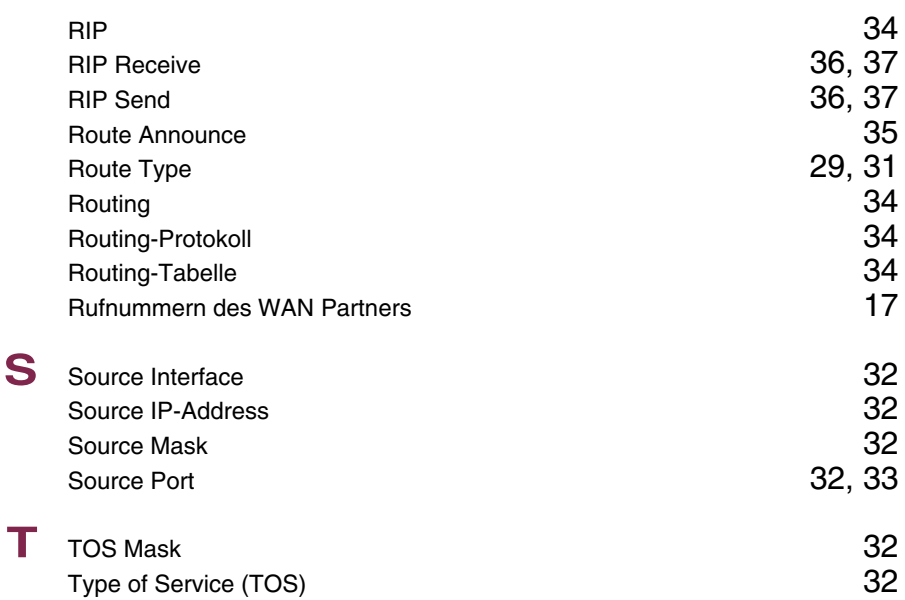

### **Index: IPSec**

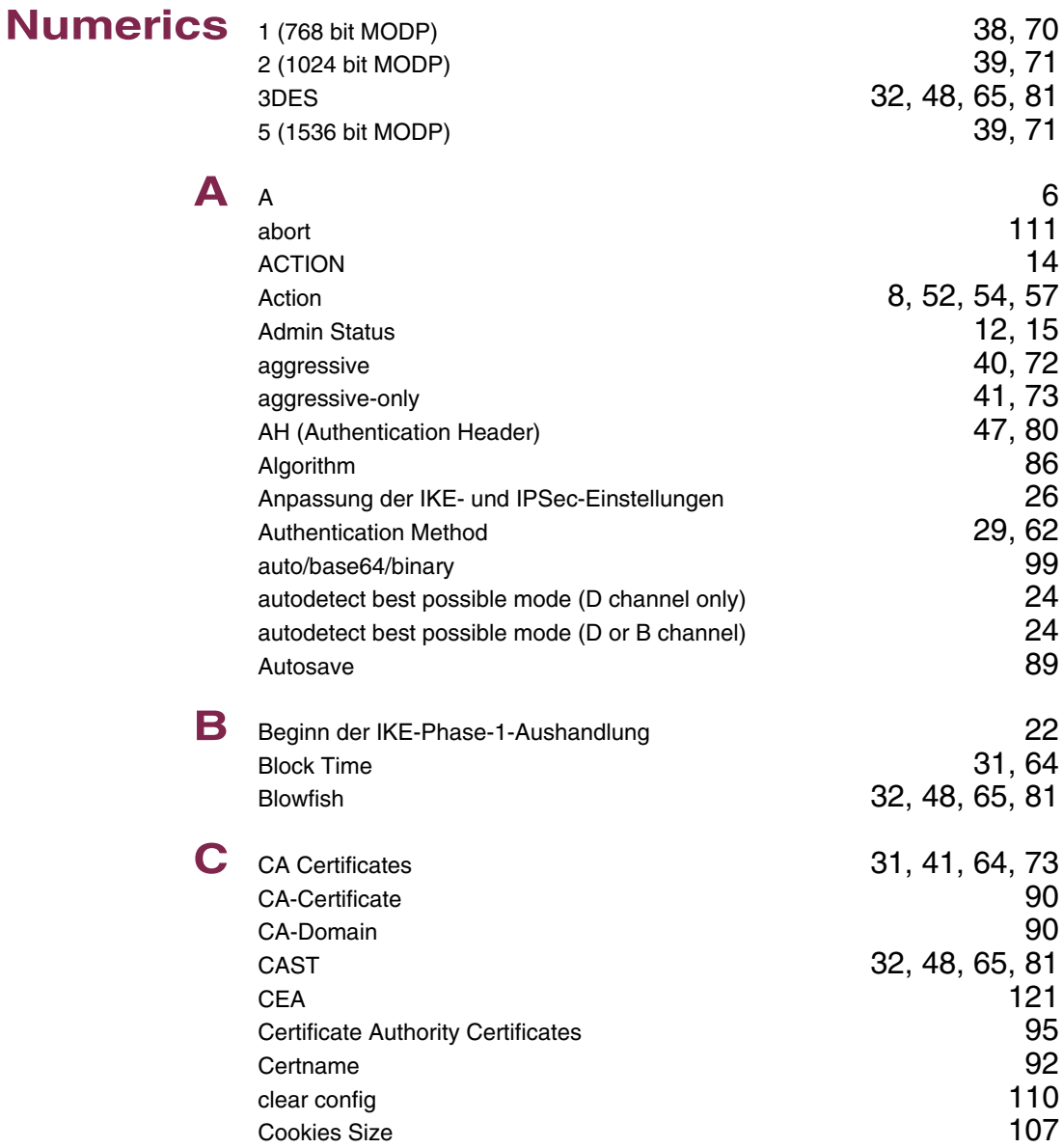

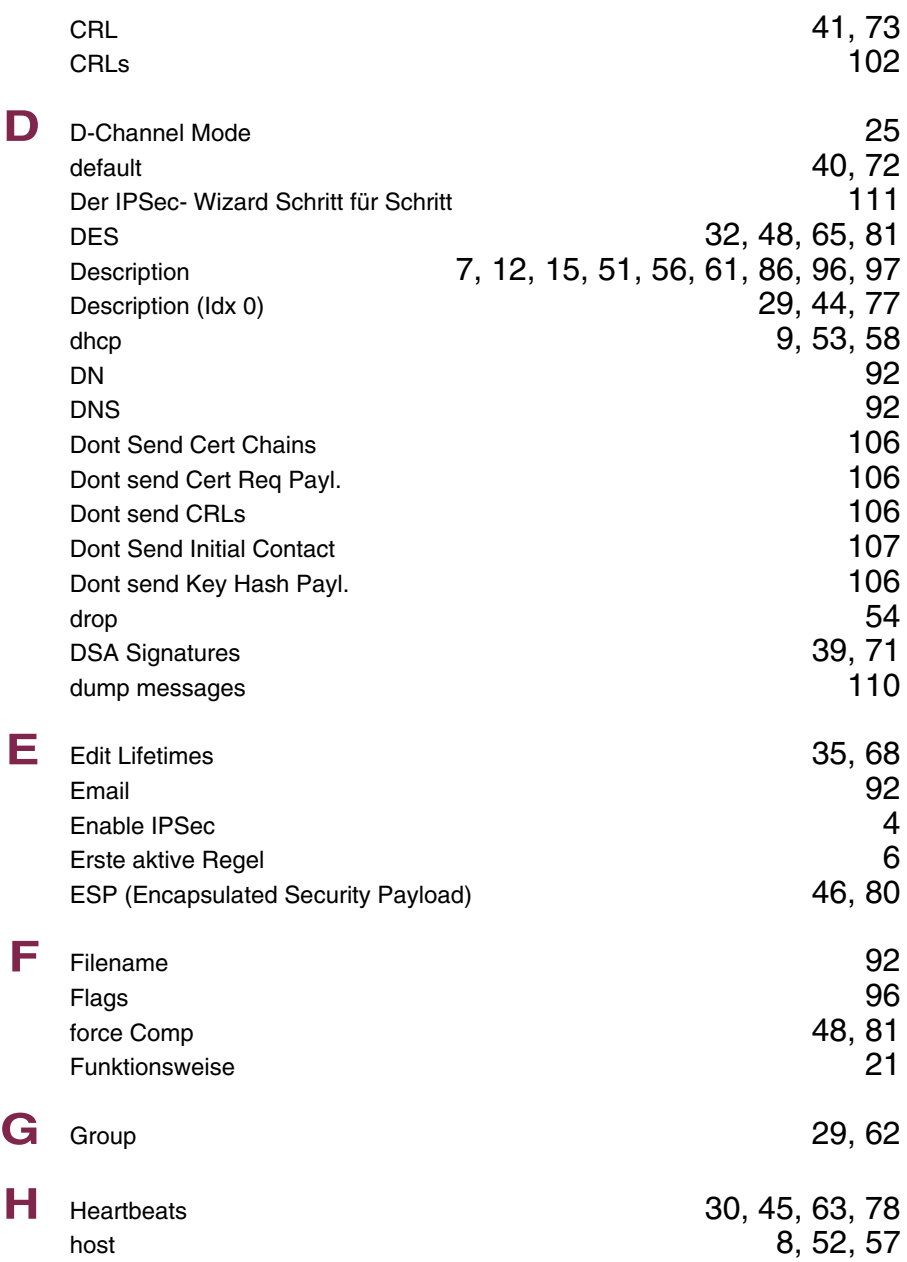

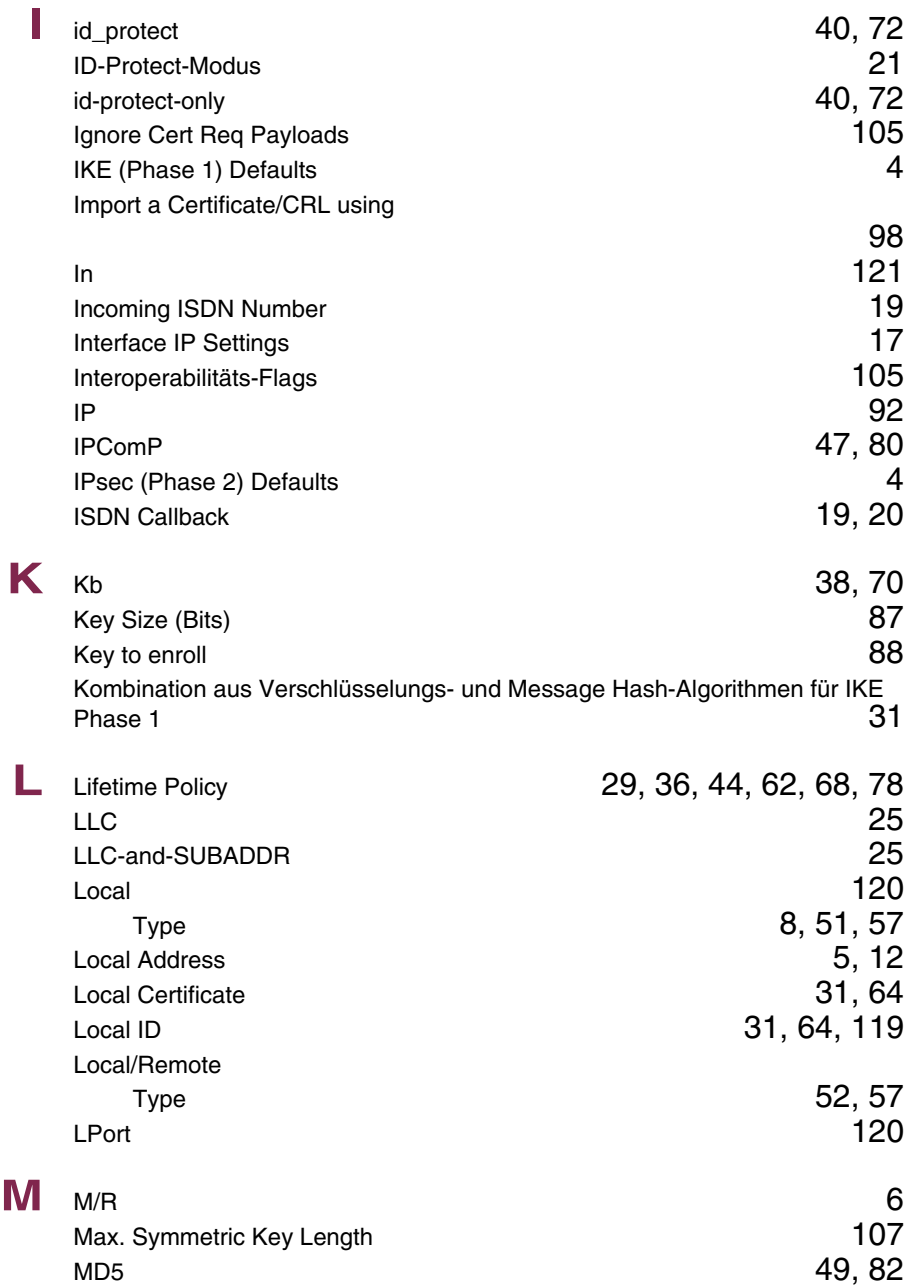

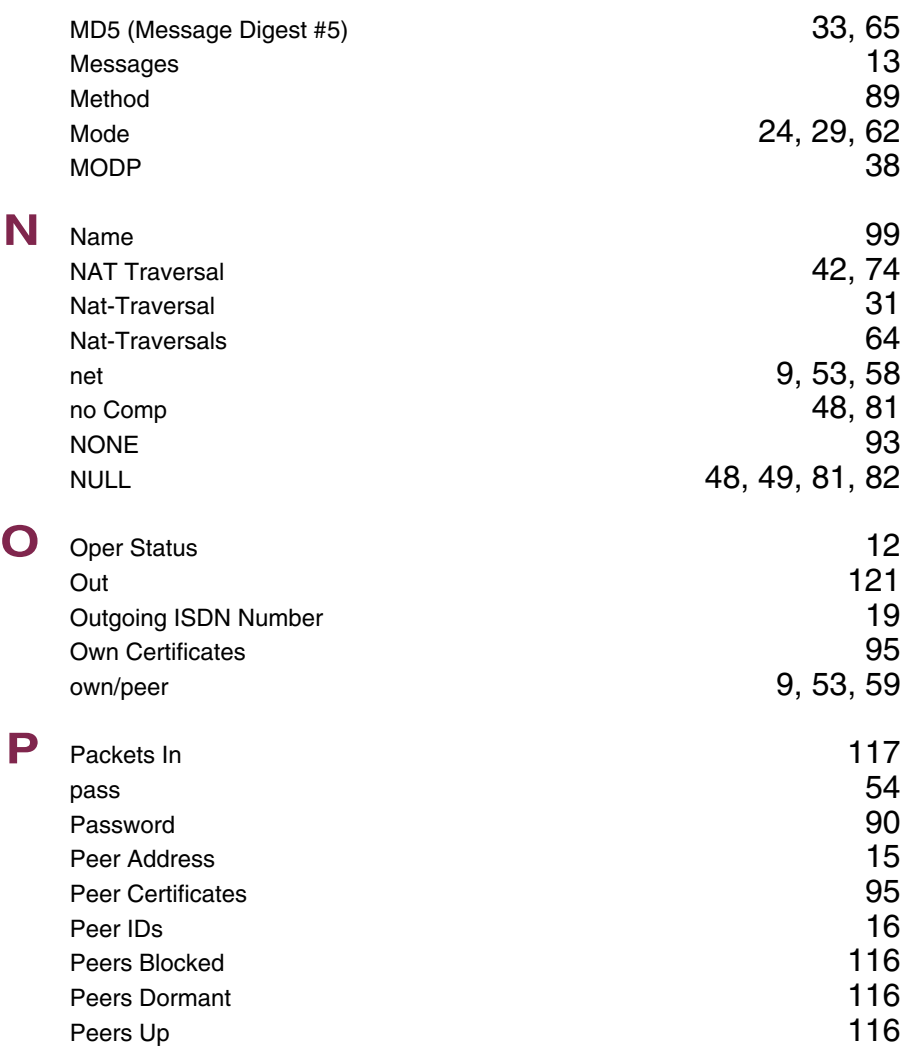

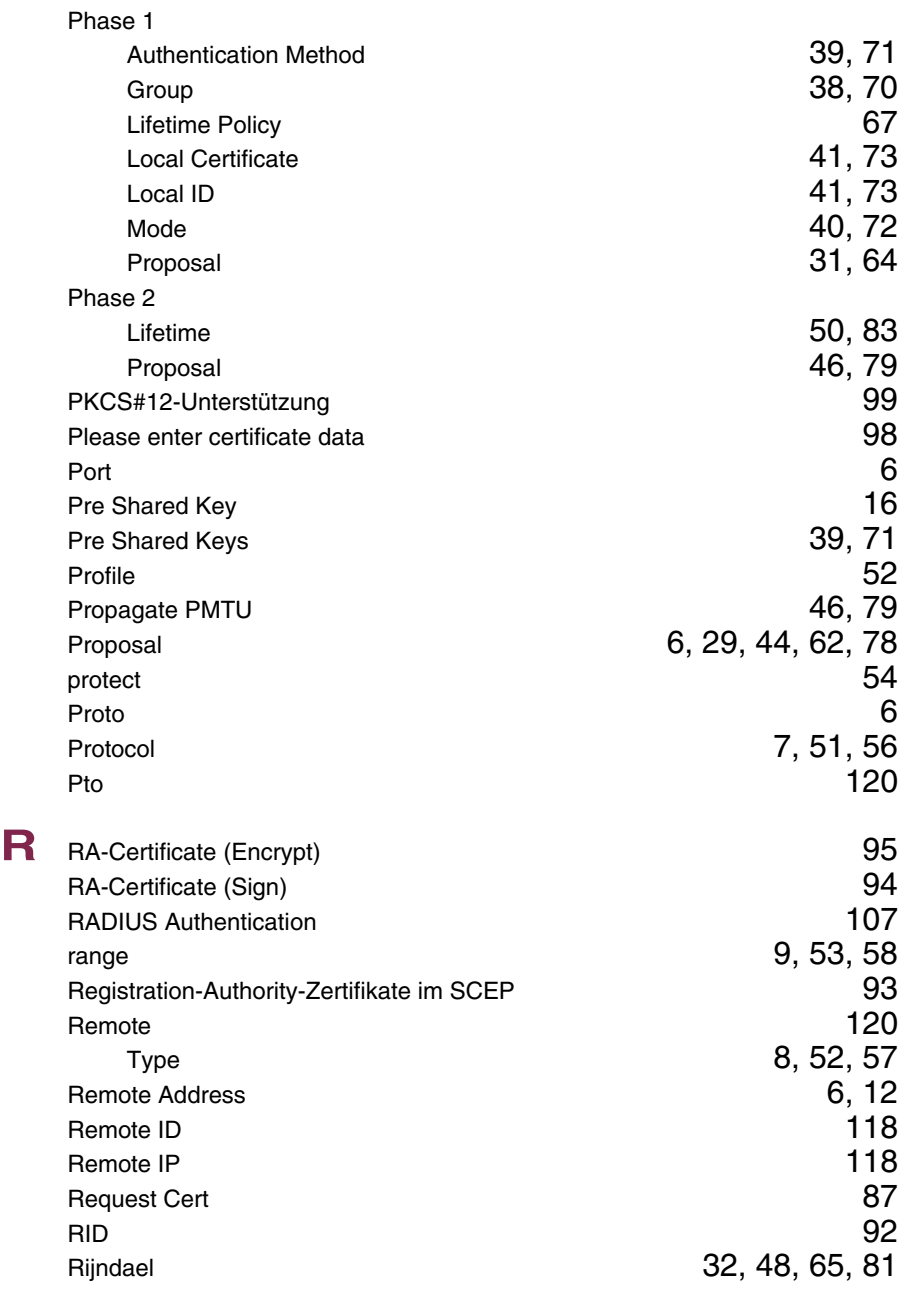

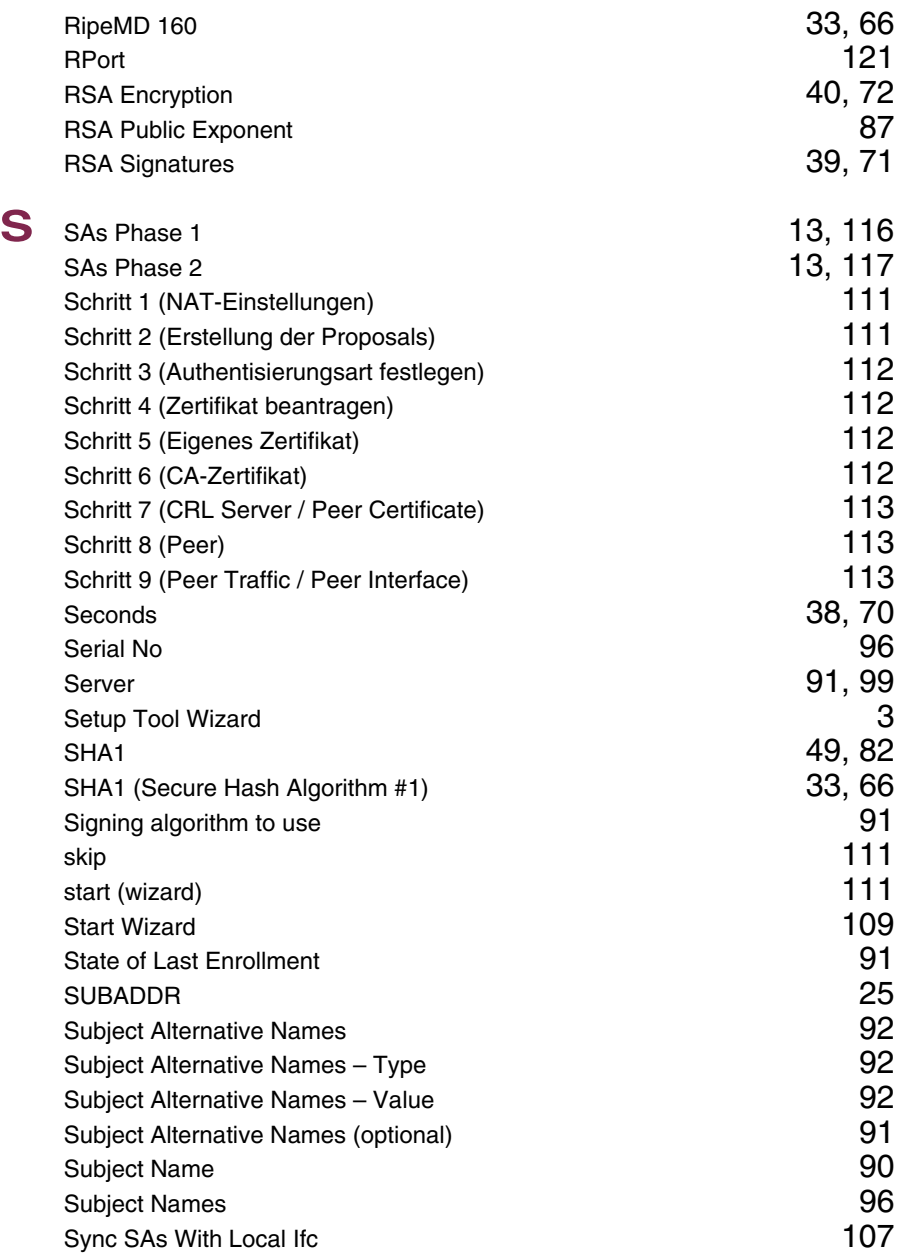

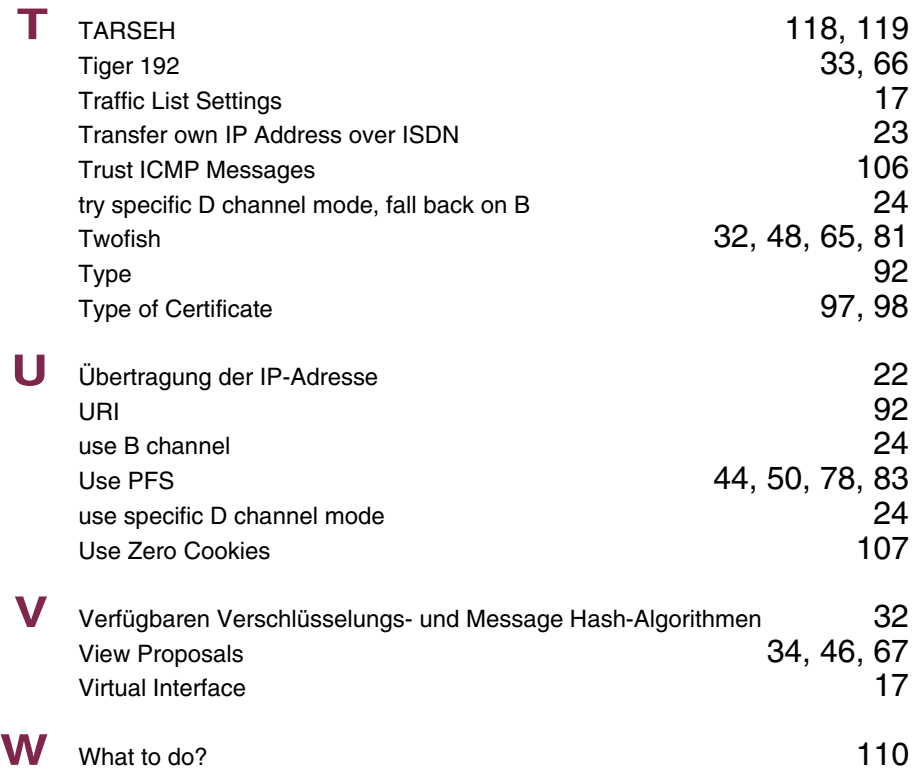

### **Index: IP**

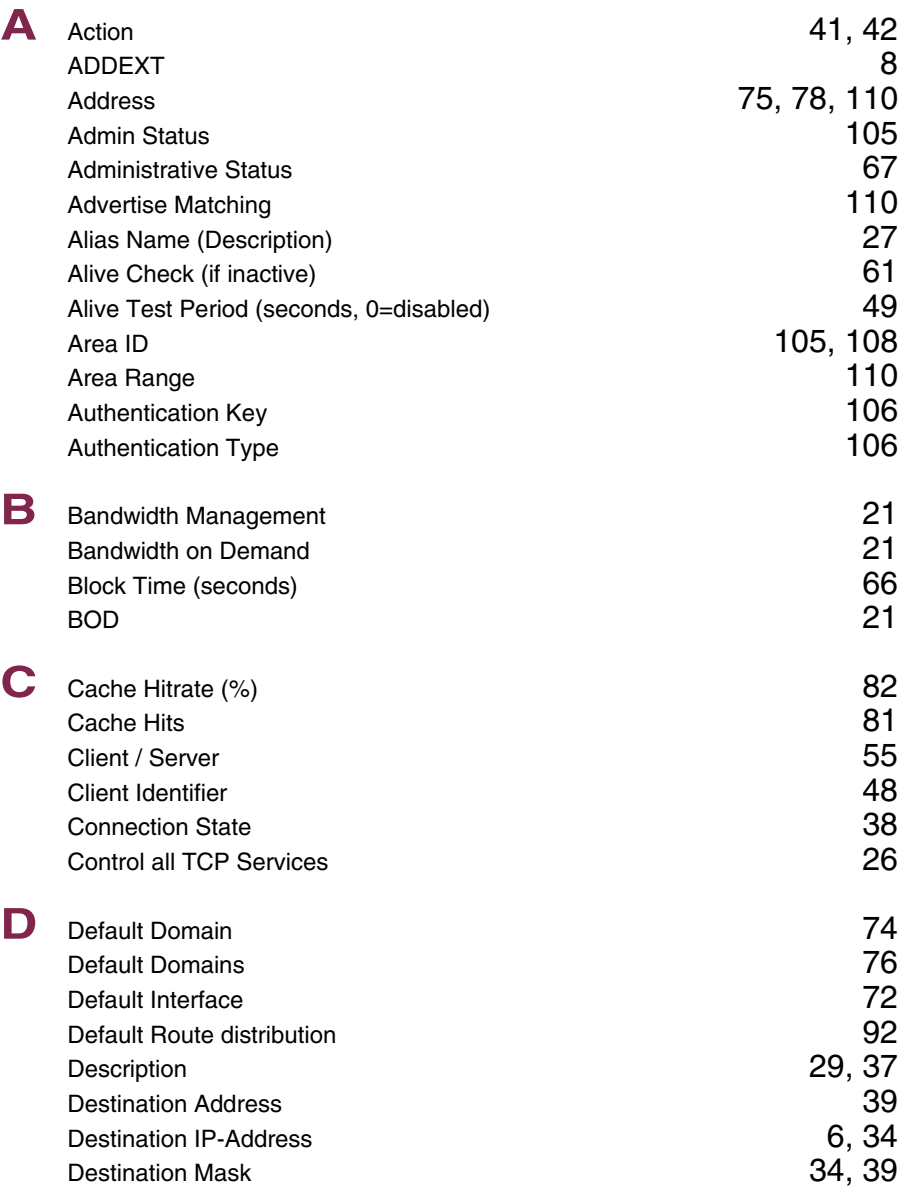

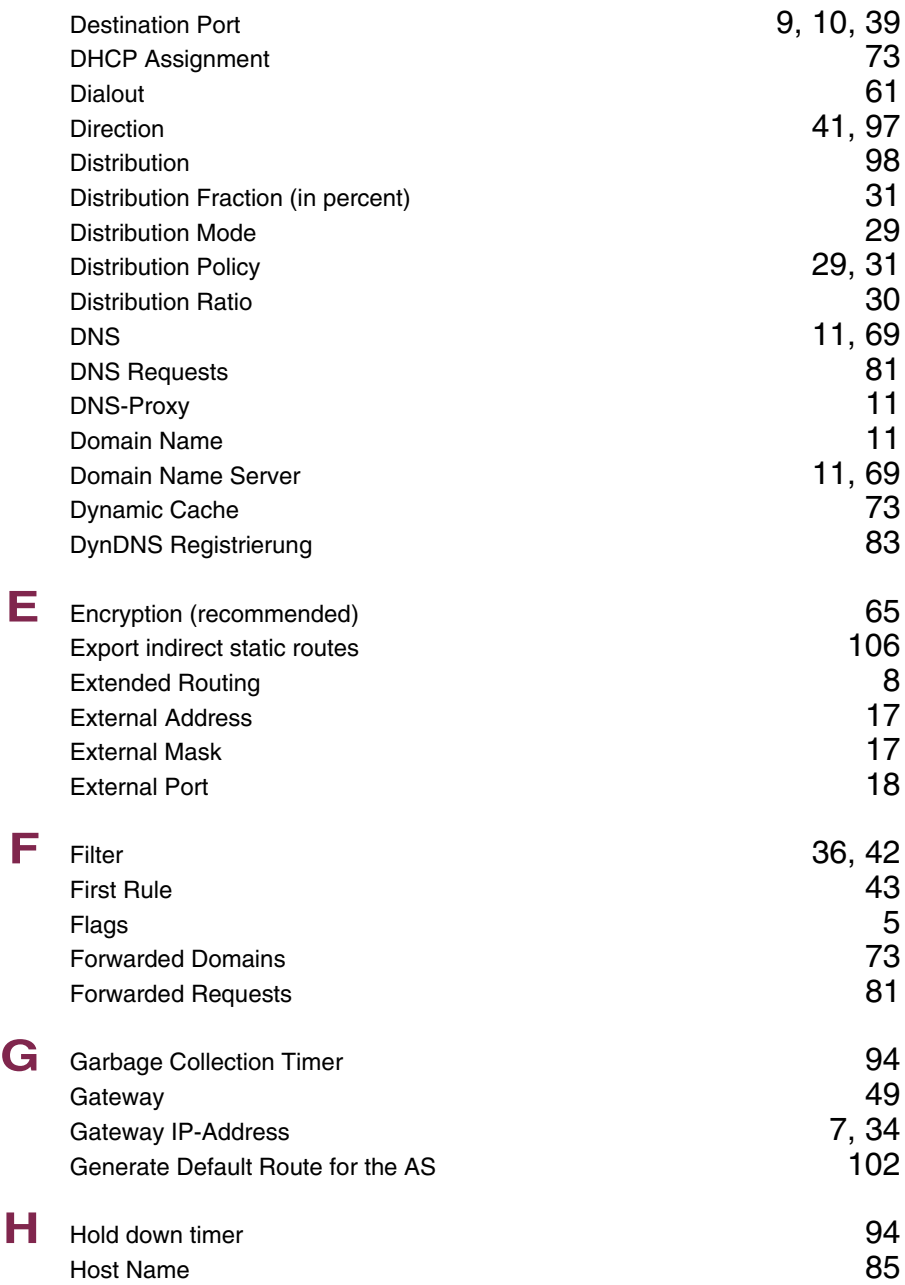

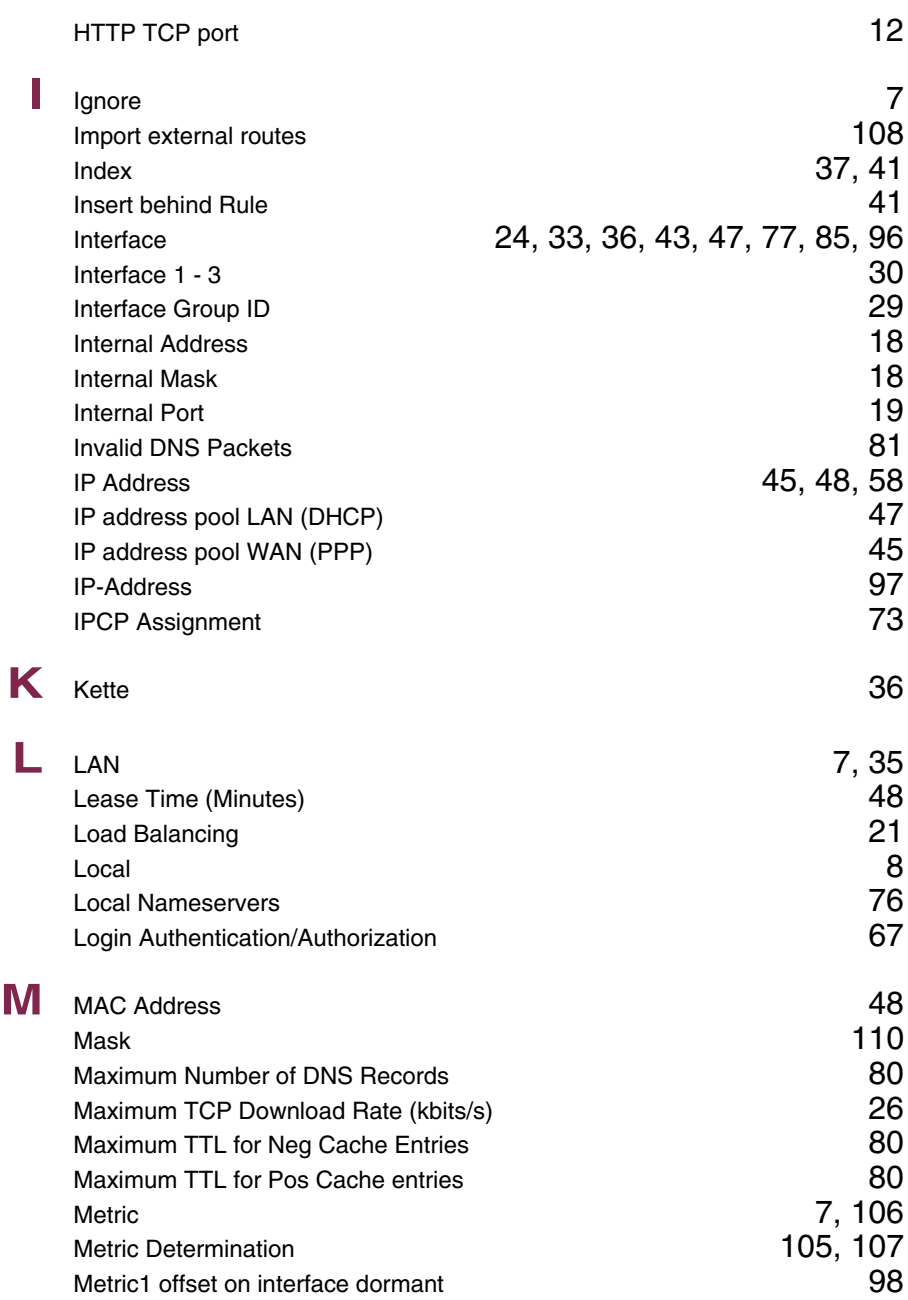

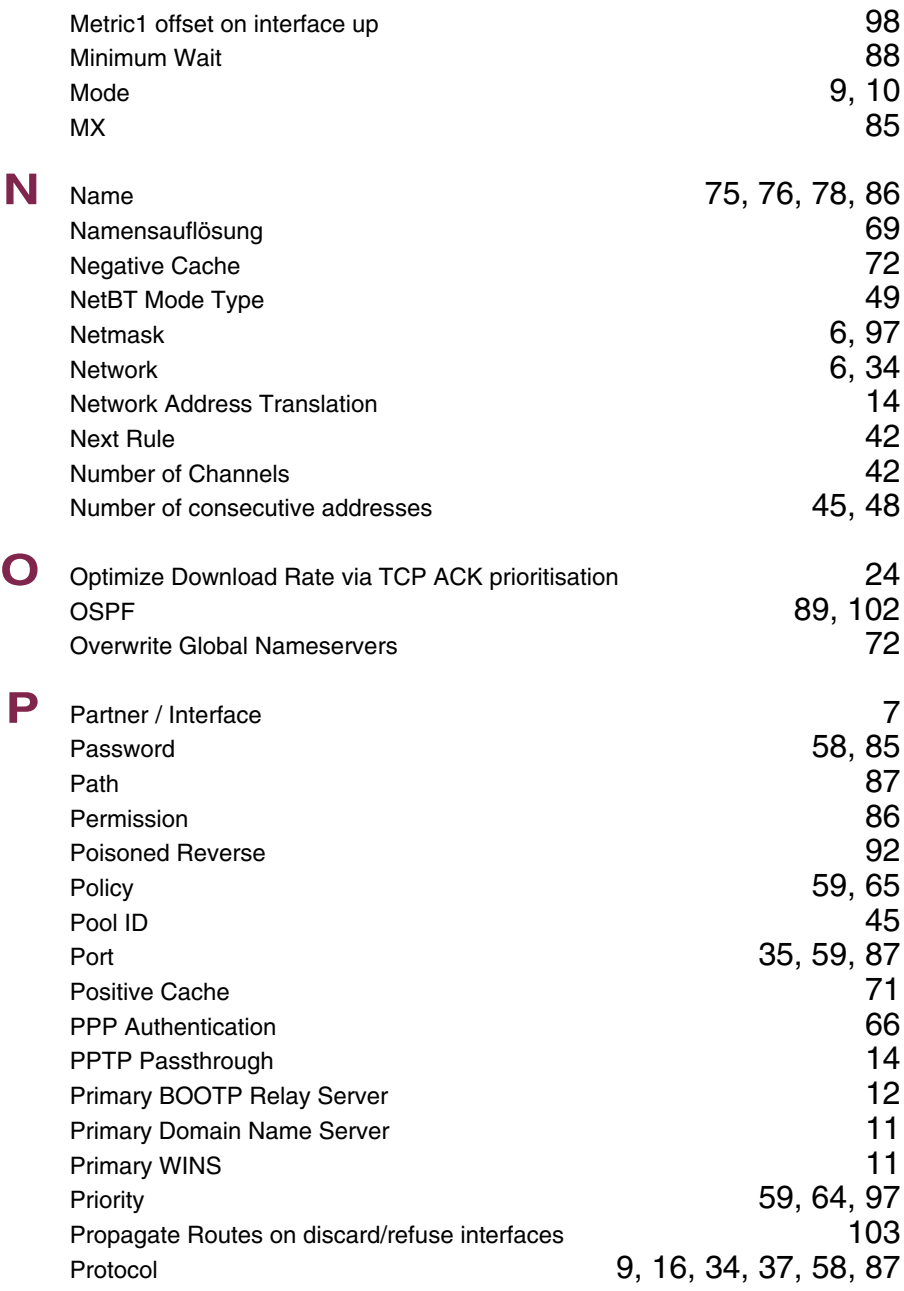

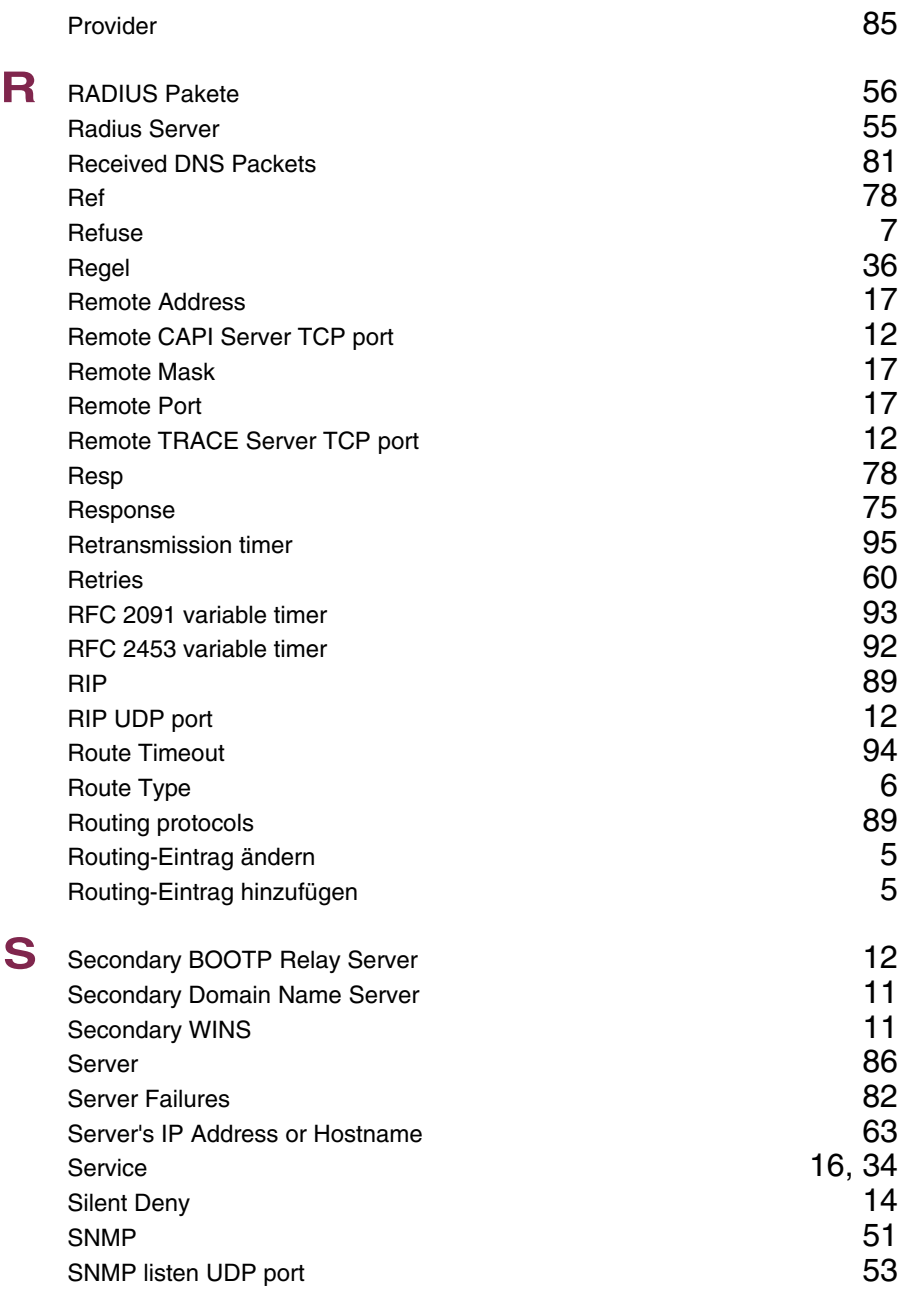

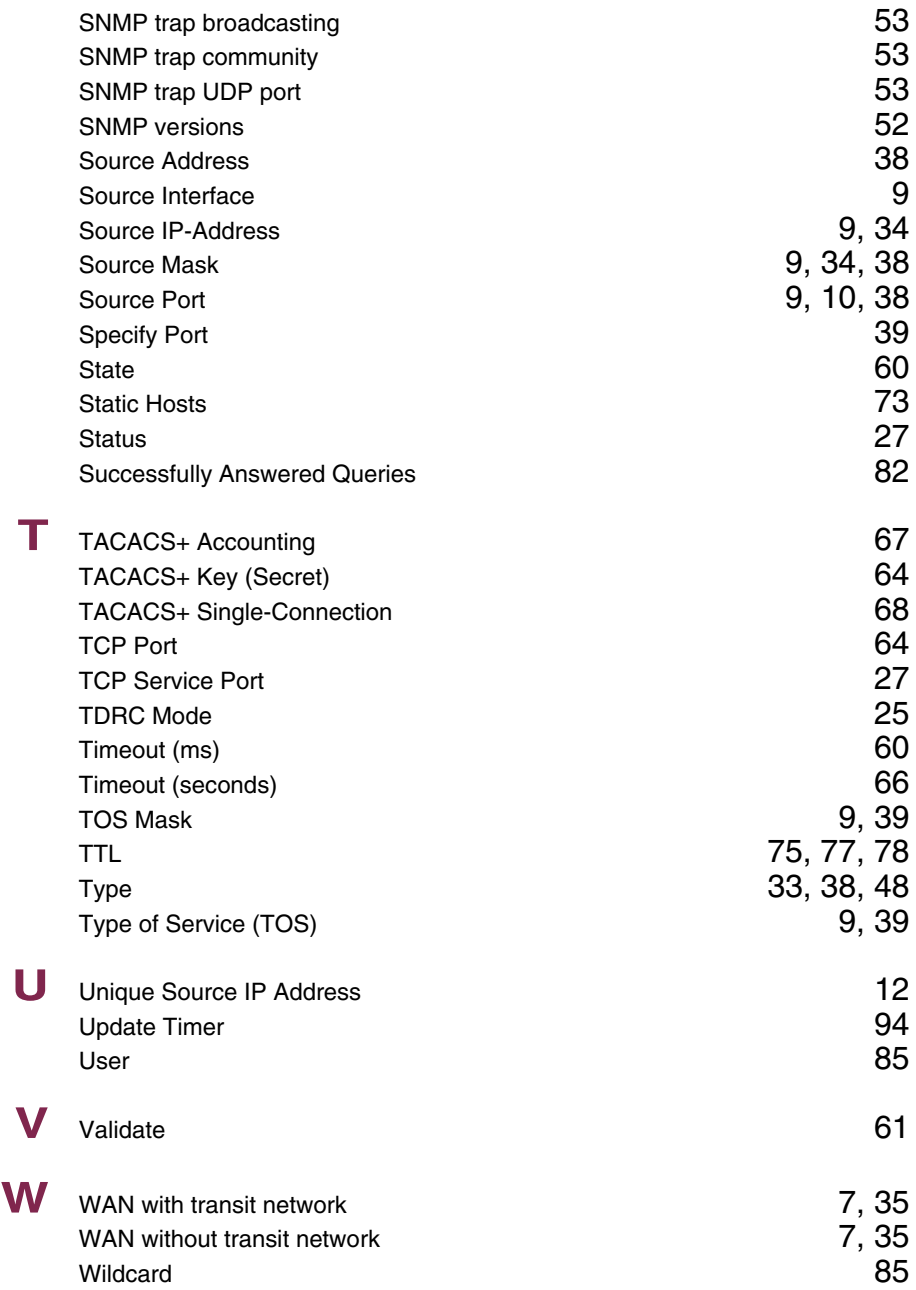

wins the contract of the contract of the contract of the contract of the contract of the contract of the contract of the contract of the contract of the contract of the contract of the contract of the contract of the contr

### **Index: PPP**

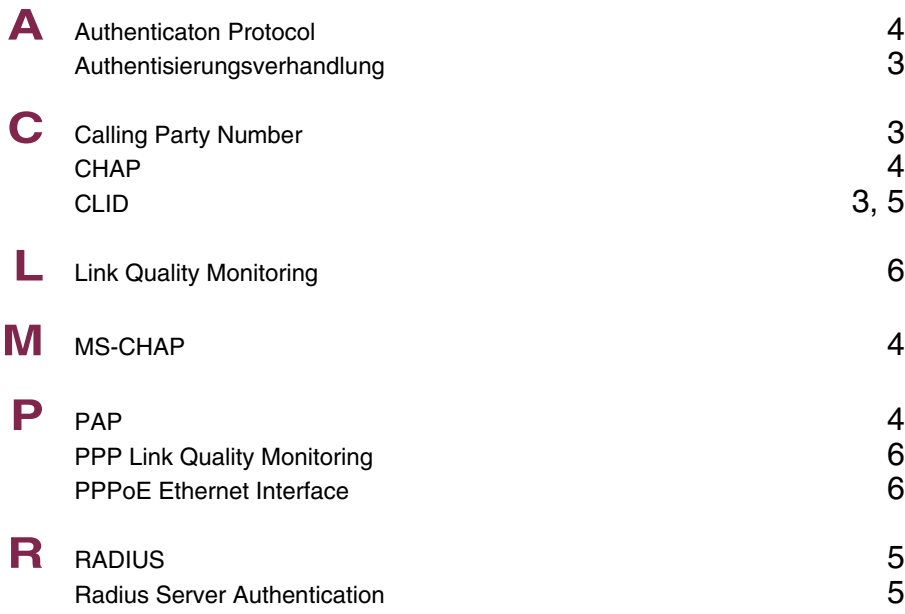

### **Index: BRRP**

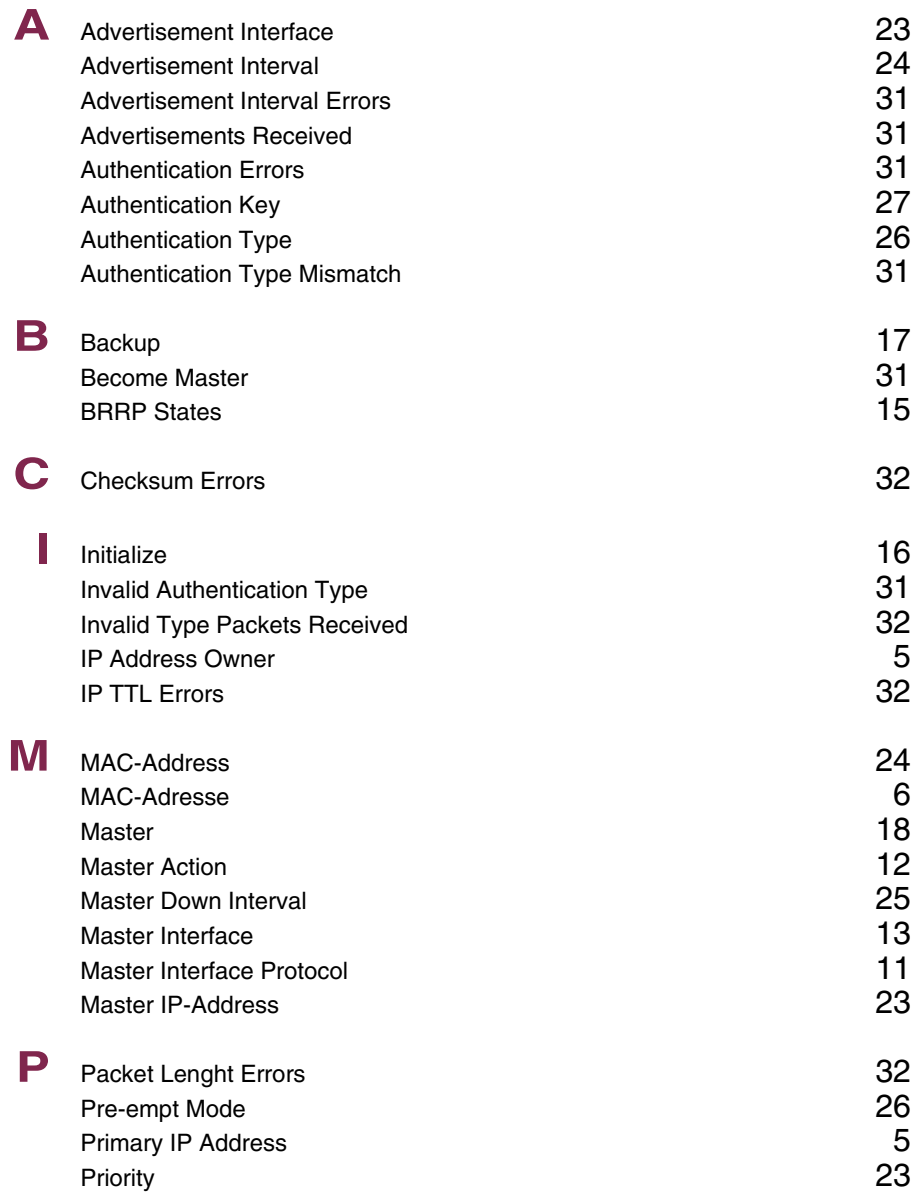

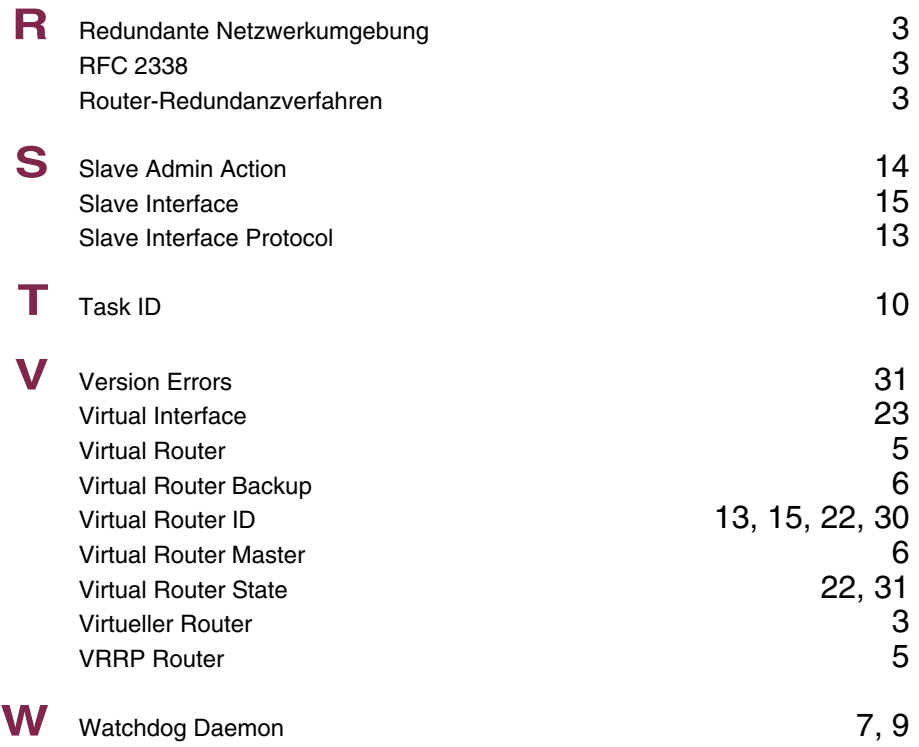

### **Index: Credits**

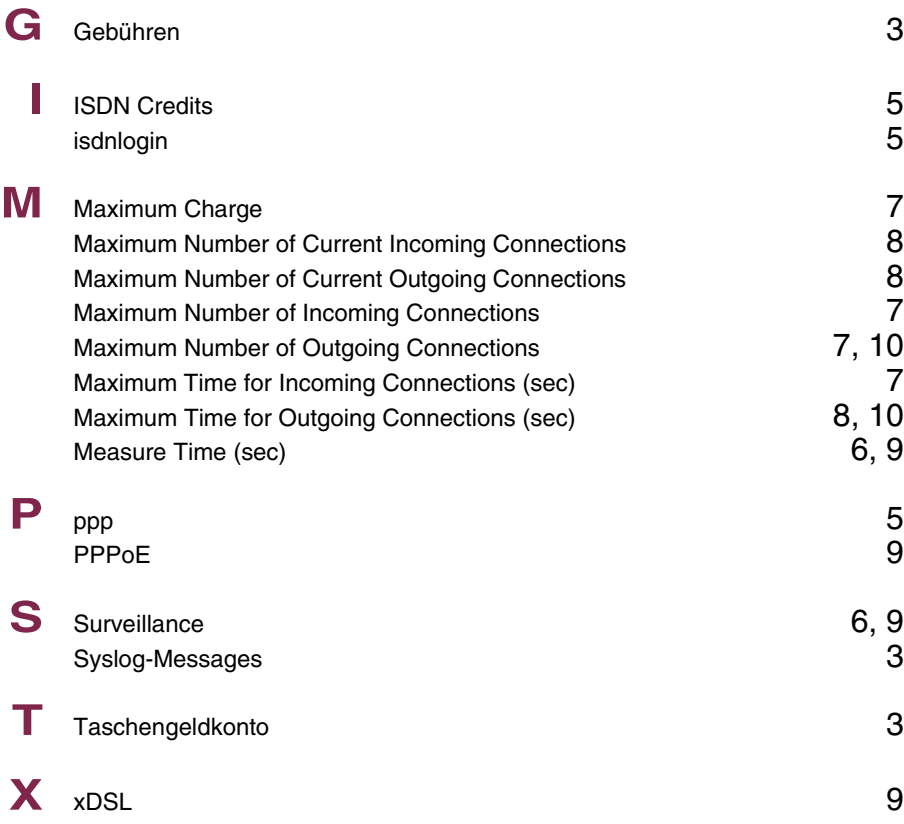

### **Index: CAPI**

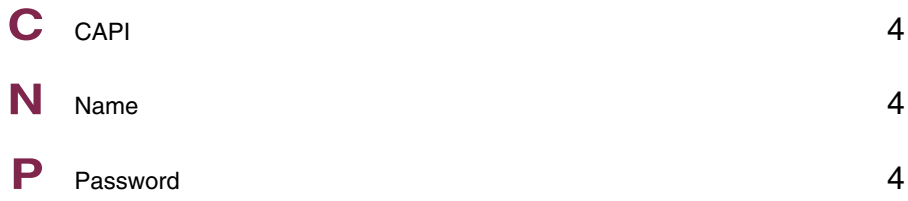

## **Index: ATM**

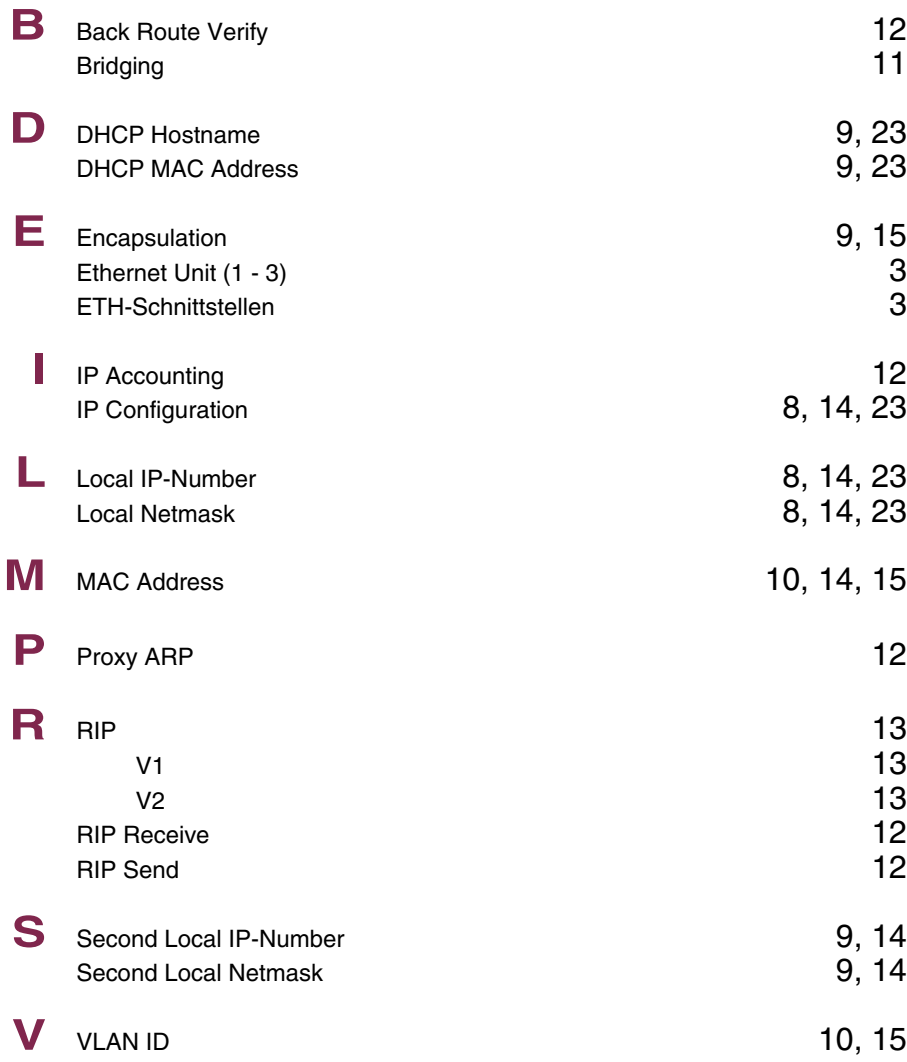

### **Index: QoS**

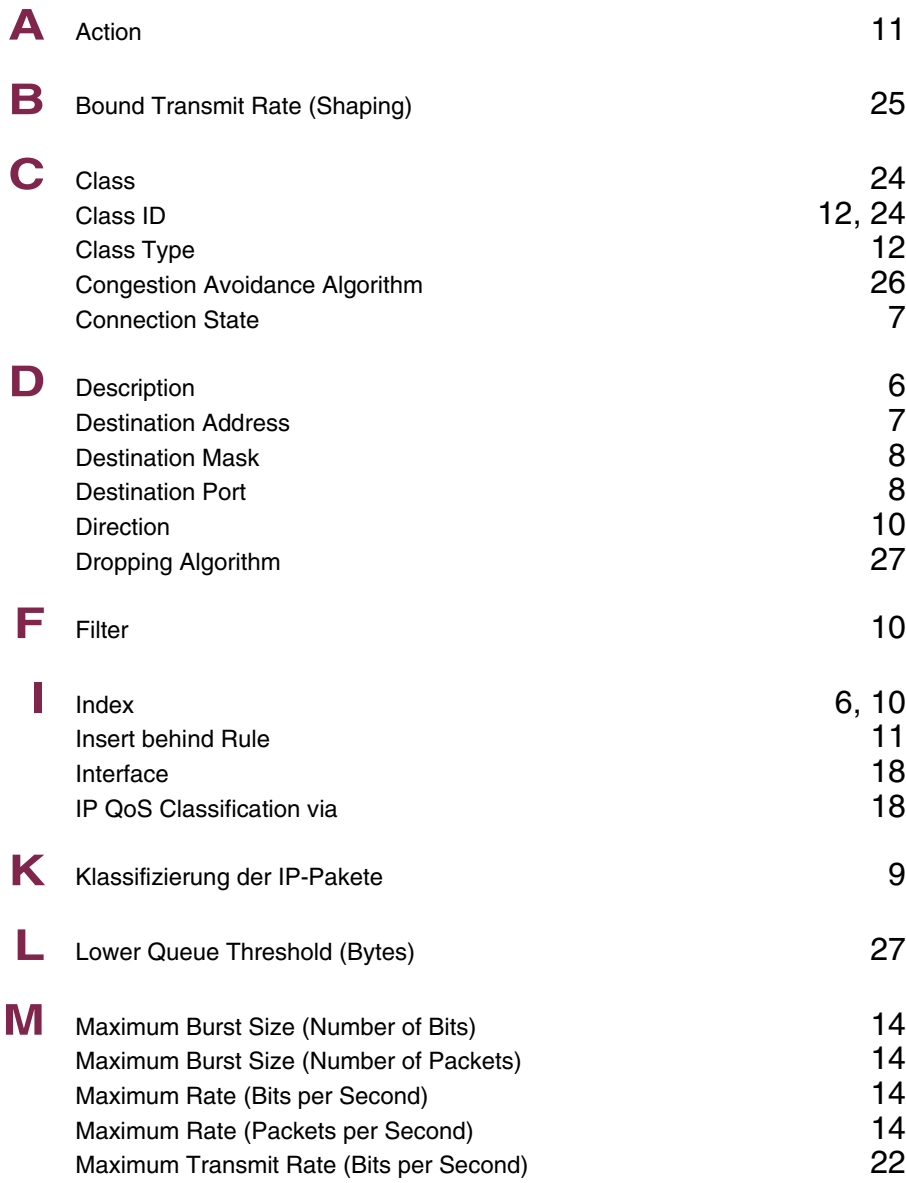

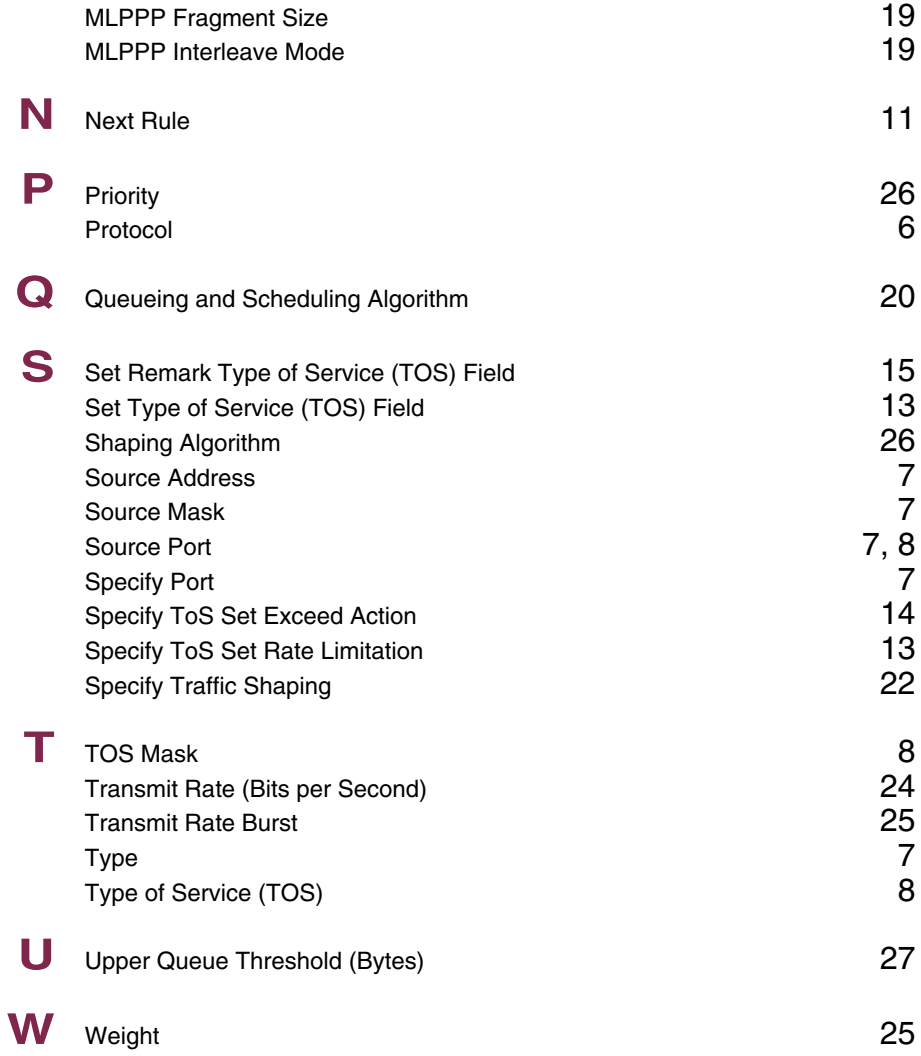

### **Index: GRE**

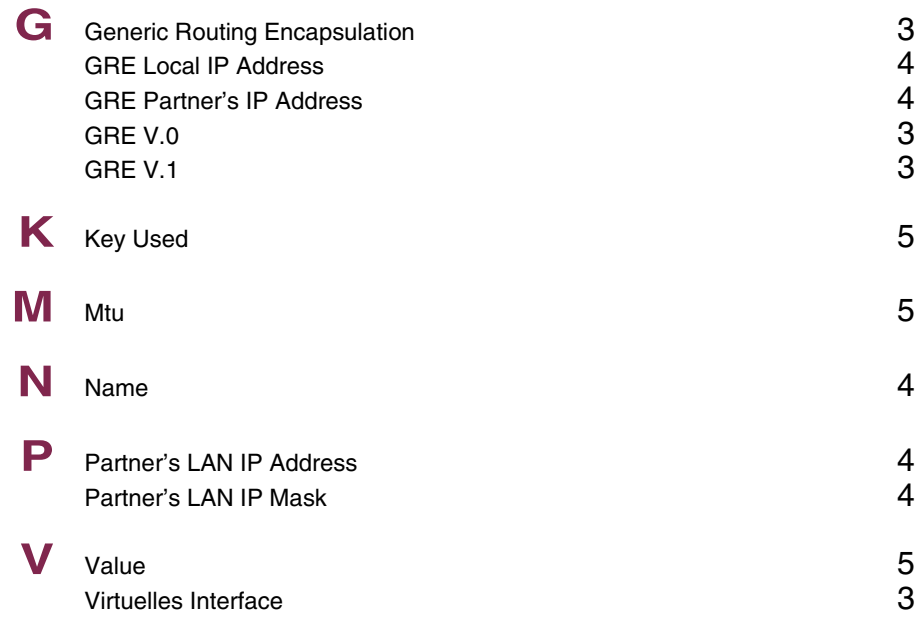

### **Index: L2TP**

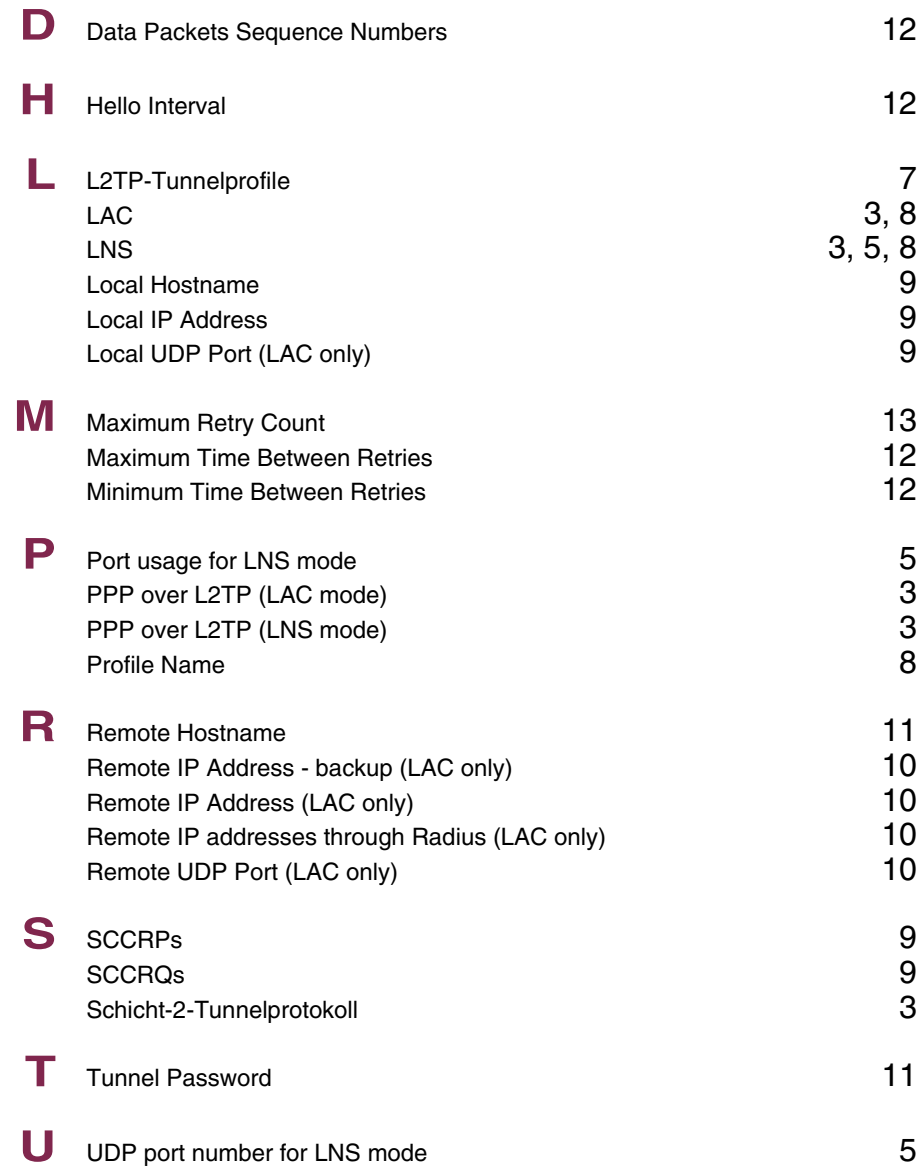

## **Index: Configuration Management**

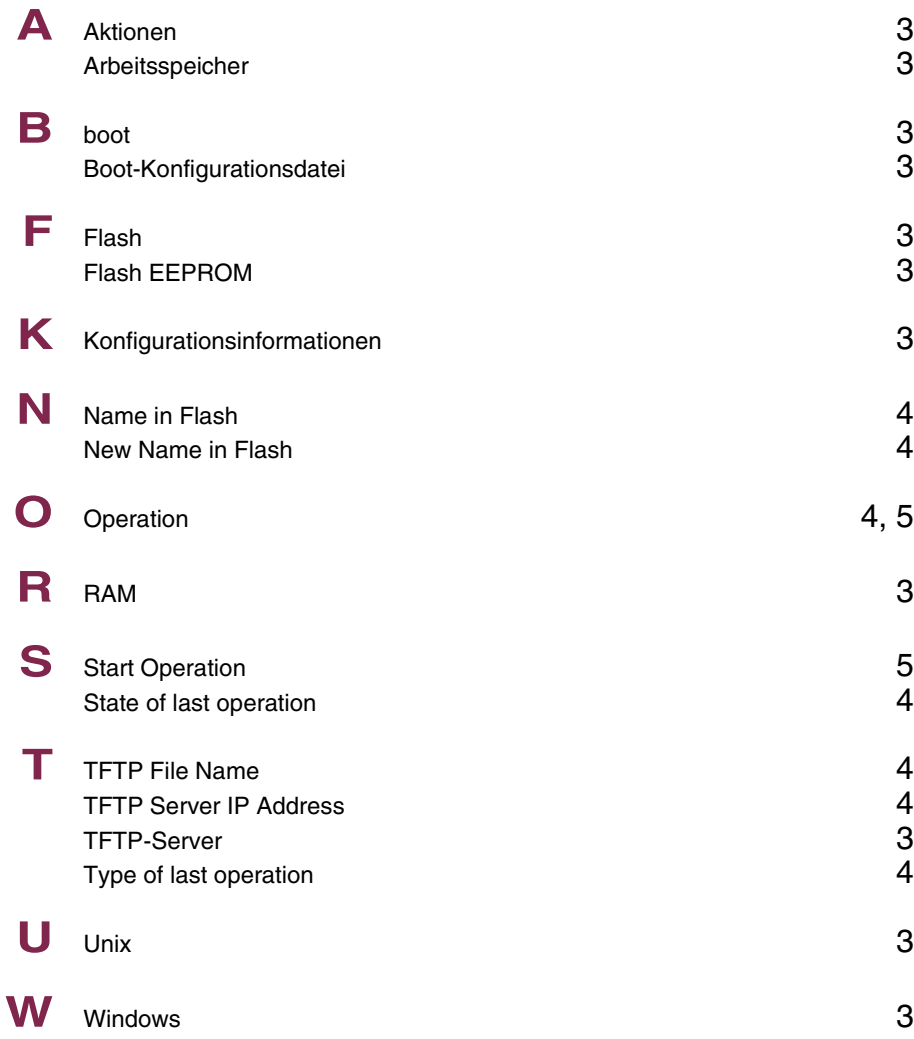

# **Index: Monitoring and Debugging**

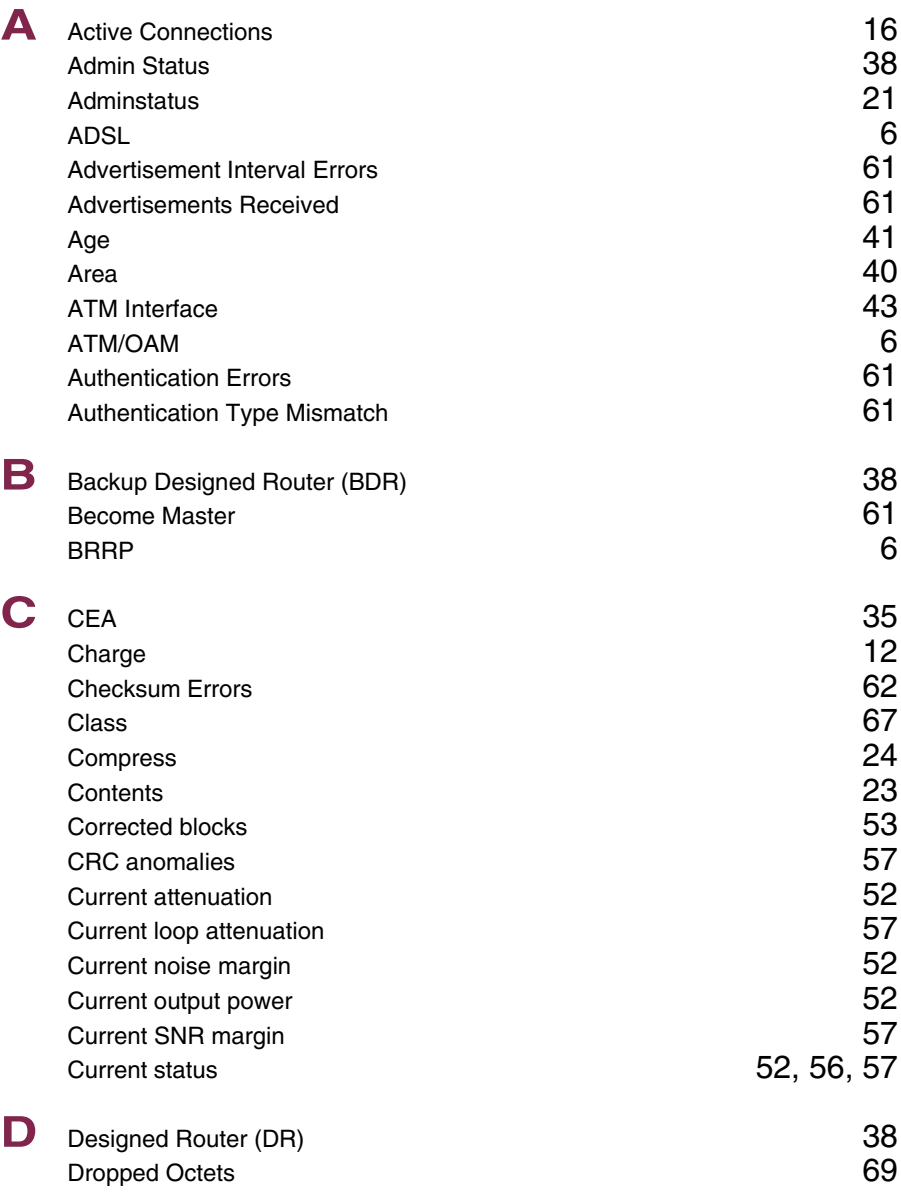

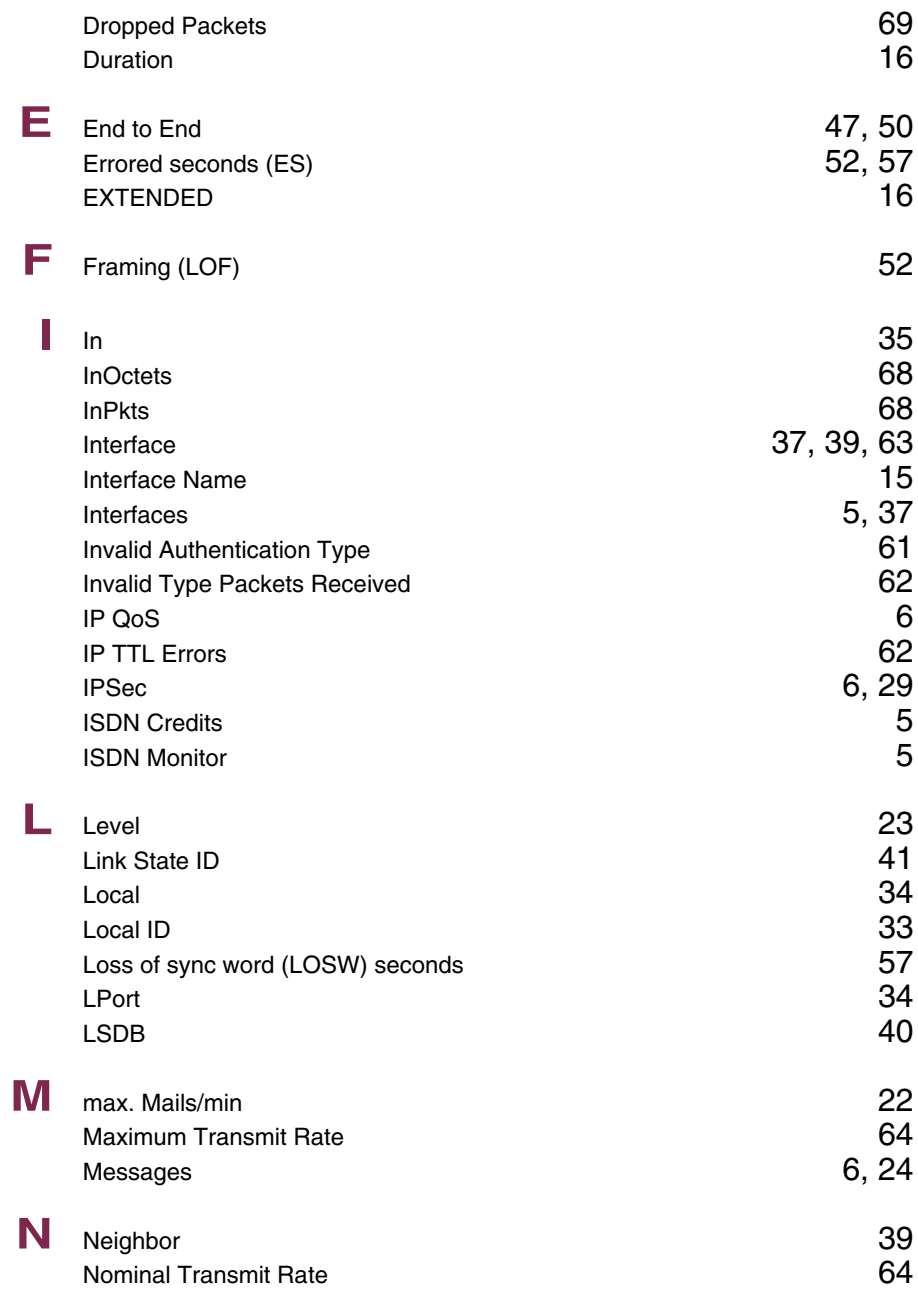

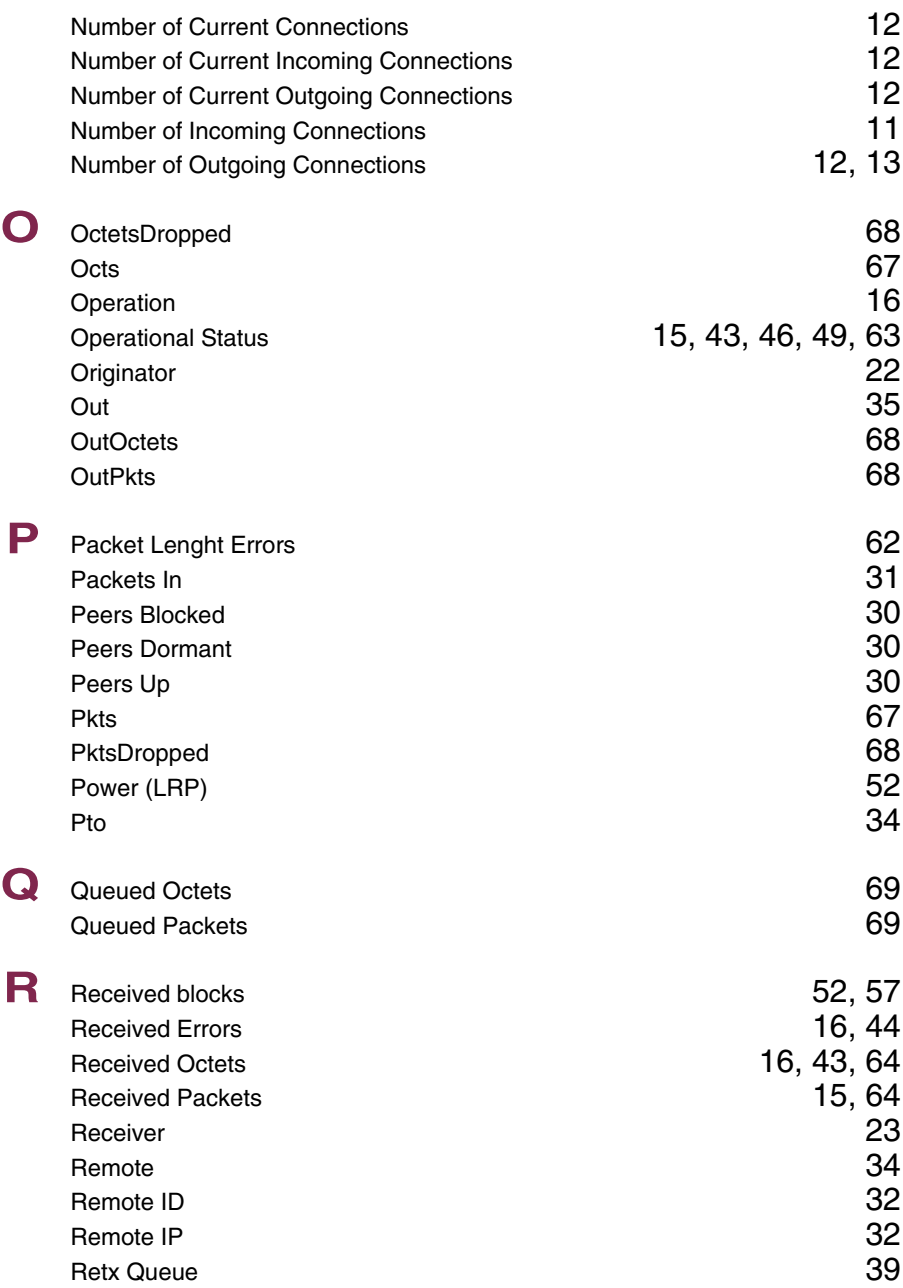

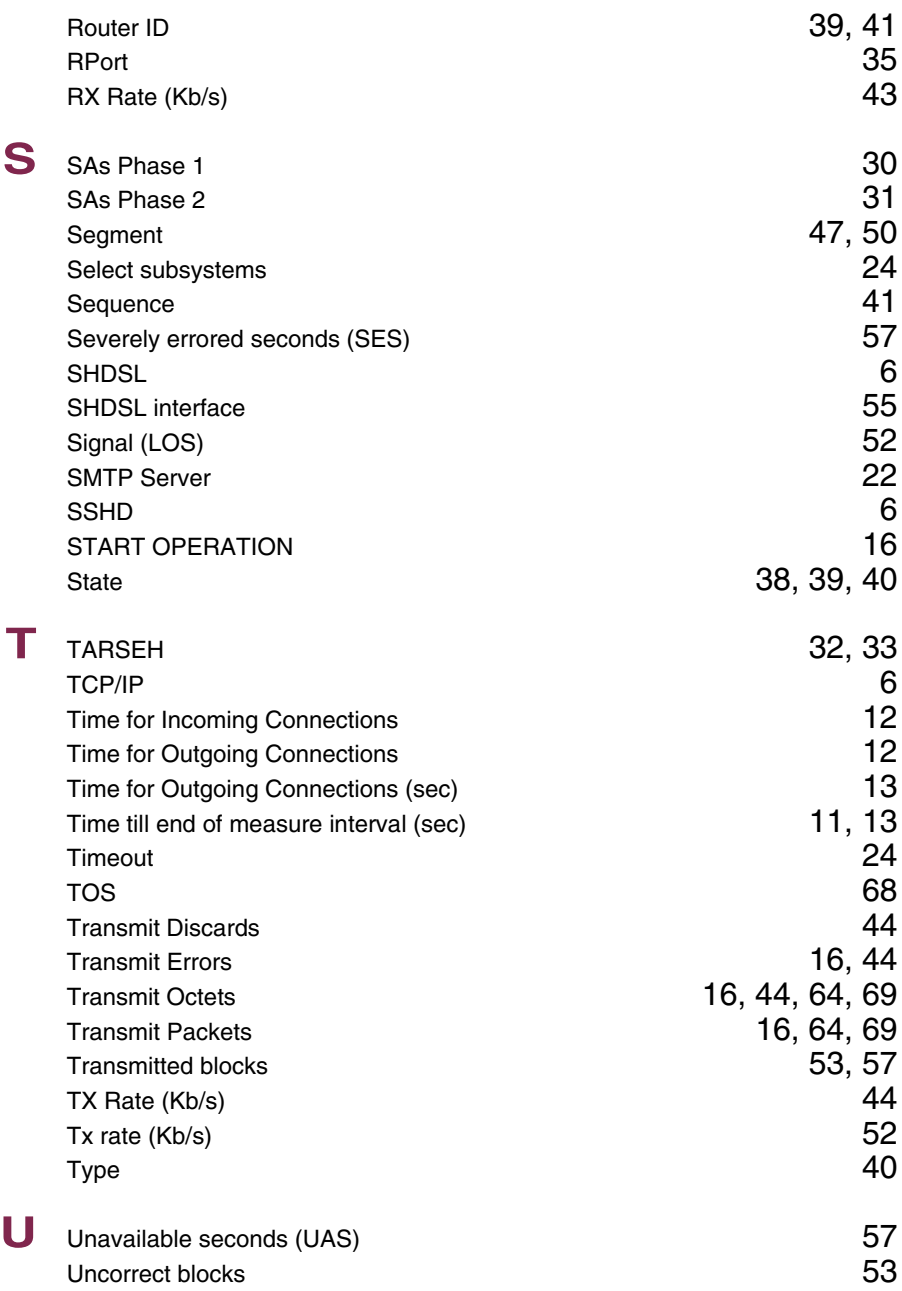

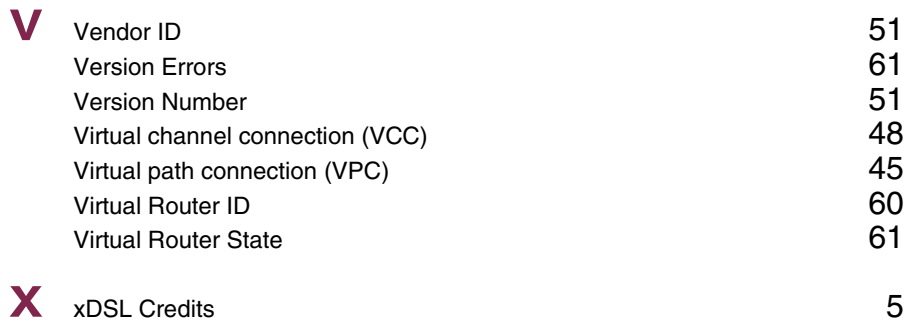

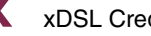